# Datenschutzbestimmungen von Microsoft

#### zuletzt aktualisiert: Juli 2015

Ihre Privatsphäre ist uns sehr wichtig. Diese Datenschutzbestimmung erläutert, welche personenbezogenen Daten wir von Ihnen erheben und wie sie von uns verwendet werden. Sie gilt für Bing, Cortana, MSN, Büro, Microsoft OneDrive, Outlook.com, Skype, Windows, Xbox und andere Microsoft-Dienste, die diese Bestimmung anzeugen. Verweise auf Microsoft-Dienste in dieser Bestimmung beinhalten Microsoft-Websites, Apps, Software und Geräte.

Wir empfehlen Ihnen, die nachfolgenden Zusammenfassungen zu lesen und auf "Weitere Informationen" zu klicken, wenn Sie weitere Informationen zu einem bestimmten Thema wünschen. Die nachfolgenden Dienstspezifischen Einzelheiten bieten Ihnen zusätzliche Informationen, insbesondere für Microsoft-Dienste.

### Personifizierte Daten, Die Wir Sammeln

Microsoft sammelt Daten, um effektiv arbeiten und Ihnen die besten Erfahrungen mit unseren Diensten anbieten zu können. Sie stellen einige dieser Daten direkt bereit, beispielsweise wenn Sie ein Microsoft-Konto erstellen, eine Suchanfrage bei Bing einreichen, einen Sprachbefehl an Cortana erteilen, ein Dokument auf Microsoft OneDrive hochladen oder uns für eine Unterstützung kontaktieren. Wir sammeln Teile davon, indem wir aufzeichnen wie Sie mit unseren Dienstleistungen interagieren, indem Sie beispielsweise Technologien wie Cookies verwenden, und Fehlermeldungen oder Nutzungsdaten von Software erhalten, die auf Ihrem Gerät installiert ist.

Wir erhalten auch Daten von Drittanbietern (einschließlich anderer Unternehmen). Wir ergänzen beispielsweise die gesammelten Daten durch den Kauf demographischer Daten von anderen Unternehmen. Wir verwenden auch Dienste anderer Unternehmen, die uns dabei helfen, einen Standort auf der Basis Ihrer IP-Adresse zu bestimmen, um bestimmte Dienste an Ihren Standort anzupassen.

Die Daten, die wir sammeln, hängen von den Diensten und Funktionen ab, die Sie verwenden und umfasst die folgenden.

Name und Kontaktdaten. Wir sammeln Ihren Vor- und Nachnamen, E-Mail-Adresse, Postanschrift, Telefonnummer und andere ähnliche Kontaktdaten.

Anmeldedaten. Wir sammeln Kennwörter, Kennworthinweise und ähnliche Sicherheitsinformationen, die für Authentifizierung und Kontozugriff verwendet werden.

Demographische Daten. Wir sammeln Daten über Sie wie Ihr Alter, Geschlecht, Land und die gewünschte Sprache.

Interessen und Favoriten. Wir sammeln Daten über Ihre Interessen und Favoriten wie z. B. die Mannschaften, denen Sie in einer Sport-App folgen, die Aktien, die Sie in einer Finanzierungs-App verfolgen oder die Lieblingsstädte, die Sie auf einer Wetter-App hinzufügen. Zusätzlich zu denen, die Sie explizit zur Verfügung stellen, können Ihre Interessen und Favoriten auch von weiteren unserer gesammelten Daten entnommen oder abgeleitet werden.

Zahlungsdaten. Wir sammeln Daten, die für die Verarbeitung Ihrer Zahlung bei Einkäufen wichtig sind wie z. B. Ihre Zahlungsgerätenummer (wie z. B. die Kreditkartennummer), und den mit dem Zahlungsgerät verbundenen Sicherheitscode.

Nutzungsdaten. Wir sammeln Daten darüber wie Sie mit unseren Diensten interagieren. Dazu gehören Daten wie zum Beispiel Funktionen, die Sie verwenden, die Artikel, die Sie kaufen, die von Ihnen besuchten Webseiten und die von Ihnen eingegebenen Suchbegriffe. Dies beinhaltet auch Daten über Ihr Gerät, einschließlich der IP-Adresse, Gerätekennungen, Regions- und Spracheinstellungen und Daten über das Netzwerk, Betriebssystem, Browser oder andere Software, die Sie dafür verwenden, sich mit den Diensten zu verbinden. Und es enthält auch Daten über die Leistung der Dienste und alle Probleme, die diese Ihnen bereiten.

Kontakte und Beziehungen. Wir sammeln Daten über Ihre Kontakte und Beziehungen, sobald Sie einen Microsoft-Dienst verwenden, um Kontakte zu verwalten oder um mit anderen Personen oder Organisationen zu kommunizieren oder zu interagieren.

Standortdaten. Wir sammeln Daten über Ihren Standort, die entweder präzise oder unpräzise sein können. Genaue Standortdaten können Global Positioning System (GPS)-Daten sein sowie Daten, die in der Nähe befindliche Mobilfunkmasten und WLAN-Hotspots identifizieren, die wir sammeln, sobald Sie standortbezogene Dienste und Funktionen aktivieren. Unpräzise Standortdaten enthalten beispielsweise einen Standort, der von Ihrer IP-Adresse oder Daten abgeleitet wurde, die mit geringerer Präzision Aufschluss darüber geben, wo Sie sich aufhalten wie z. B. eine Stadt oder eine Postleitzahlebene.

Inhalte. Falls erforderlich sammeln wir die Inhalte Ihrer Dateien und Kommunikationen, um Ihnen die von Ihnen verwendeten Dienste anbieten zu können. Dazu gehören: Inhalte Ihrer Dokumente, Fotos, Musik oder Videos, die Sie auf einen Microsoft-Dienst wie Microsoft OneDrive hochgeladen haben. Es beinhaltet auch die Inhalte Ihrer über Microsoft-Dienste gesendeten oder empfangenen Kommunikationen wie beispielsweise:

- die Betreffzeile und der Textkörper einer E-Mail,
- den Text oder andere Inhalte einer Sofortnachricht,
- die Audio- und Video-Aufzeichnung einer Videobotschaft und
- die Audio-Aufzeichnung und Abschrift einer Sprachnachricht, die Sie empfangen oder einer Textnachricht, die Sie diktieren.

Falls Sie uns z. B. für die Kundenbetreuung kontaktieren, können außerdem Telefongespräche oder Chat-Sitzungen mit unseren Vertretern überwacht und aufgezeichnet werden. Wenn Sie unsere Einzelhandelsgeschäfte betreten, kann Ihr Bild möglicherweise durch unsere Überwachungskameras erfasst werden.

Sie haben die Wahl zu bestimmen, welche Daten wir sammeln. Wenn Sie aufgefordert werden, personenbezogene Daten zur Verfügung zu stellen, können Sie dies ablehnen. Wenn Sie sich jedoch dazu entscheiden, keine Daten anbieten zu wollen, die für eine Bereitstellung eines Dienstes erforderlich sind, werden Sie möglicherweise nicht in der Lage sein, einige Funktionen oder Dienste zu verwenden.

Die nachfolgenden Dienst-spezifischen Abschnitte beschreiben weitere Datensammlungspraktiken, die für die Verwendung dieser Dienste geeignet sind.

### Wie Wir Personenbezogene Daten Nutzen

Microsoft verwendet die gesammelten Daten für drei grundlegende Zwecke, die nachfolgend näher beschrieben werden: (1) um unser Geschäft zu betreiben und um unsere angebotenen Dienste bereitstellen zu können (einschließlich Verbesserung und Personifizierung), (2), um Mitteilungen, einschließlich Werbematerial zu senden und (3), um Werbung anzuzeigen.

Bei der Durchführung dieser Zwecke kombinieren wir Daten, die wir durch die verschiedenen und von Ihnen verwendeten Microsoft-Dienste sammeln, um Ihnen eine nahtlose, konsistente und personifizierte Erfahrung bereitstellen zu können. Beispielsweise kann Cortana die Lieblingssportteams, die Sie zur MSN Sport App hinzufügen verwenden, um relevante Informationen zu bieten, die Ihren Interessen begegnen oder Windows Store Informationen darüber verwenden, wie Sie eine Vielzahl von Diensten verwenden, um daraus personalisierte Empfehlungen anzufertigen. Um jedoch die Privatsphäre zu verbessern, haben wir technologische und verfahrensrechtliche Garantien integriert, welche dafür konzipiert sind, bestimmte Datenkombinationen zu verhindern. So speichern wir beispielsweise Daten, die wir sammelten, während Sie unbestätigt (nicht angemeldet) waren, getrennt von Kontoinformationen auf, die direkt identifiziert werden können wie beispielsweise Ihren Namen, Ihre E-Mail-Adresse oder Telefonnummer.

Die Bereitstellung und Verbesserung unserer Dienste. Wir verwenden Daten, um Dienste, die wir anbieten, zur Verfügung zu stellen und zu verbessern, und um notwendige Geschäftsvorgänge auszuführen. Dies beinhaltet den Unterhalt der Dienste, die Erhaltung und Verbesserung der Durchführung dieser Dienste, einschließlich der Entwicklung neuer Funktionen, Forschung und die Betreuung der Kunden. Beispiele für solche Verwendungen enthalten folgendes.

- Die Bereitstellung der Dienste. Wir verwenden Daten zur Durchführung Ihrer Transaktionen mit uns und, um Ihnen unsere Dienste anbieten zu können. Häufig umfassen diese Dienste personifizierte Funktionen und Empfehlungen, die Ihre Produktivität und Ihren Genuss erhöhen, und Ihre Erfahrungen mit den Diensten auf der Grundlage Ihrer Aktivitäten, Interessen und Ihrem Standort anpassen.
- Verbesserung der Dienste. Wir verwenden Daten wie das Hinzufügen neuer Funktionen oder Fähigkeiten, um in kontinuierlicher Weise unsere Dienste zu verbessern, wie z.B. die Verwendung von Suchanfragen und -klicks in Bing, welche die Relevanz der Suchergebnisse verbessern oder durch Audio-Aufnahmen von Spracheingabefunktionen, welche die Spracherkennungsgenauigkeit verbessern.
- Sicherheits- und Konfliktlösung. Wir verwenden Daten, um die Sicherheit unserer Dienste und unserer Kunden zu gewährleisten, Betrug zu erkennen und zu verhindern, und für die Beilegung von Streitigkeiten und die Durchsetzung unserer Vereinbarungen. Unsere Mitteilungs- und Datei-Synchronisierungsdienste scannen systematisch Inhalte auf automatisierte Weise, um mutmaßlichen Spam, Viren, missbräuchliche Handlungen oder URLs, die als Betrug gekennzeichnet wurden sowie Phishing- oder Malware-Links zu identifizieren. Wir können die Versendung einer Mitteilung blockieren oder den Gehalt entfernen, wenn es gegen unsere AGB verstößt.
- Geschäftstätigkeit. Wir verwenden Daten für die Entwicklung von Gesamtanalysen und Business Intelligence, die uns in die Lage versetzen, fundierte Entscheidungen zu treffen, zu betreiben, und zu schützen sowie um über die Leistung unserer Unternehmen zu berichten.

Mitteilungen. Wir verwenden gesammelte Daten, um unsere Mitteilungen für Sie zu liefern und zu personifizieren. Beispielsweise können wir Sie per E-Mail oder auf andere Weise kontaktieren, um Sie darüber zu informieren, dass ein Abonnement endet, es Sie wissen zu lassen, wenn Sicherheitsaktualisierungen zur Verfügung stehen, Sie an verbliebene Artikel in Ihrem Online-Warenkorb erinnern oder Ihnen mitteilen, dass Sie etwas unternehmen müssen, um Ihr Konto aktiv zu halten. Darüber hinaus können Sie sich für E-MailAbonnements registrieren und wählen, ob Sie Werbemitteilungen von Microsoft per E-Mail, SMS, physischer Post und Telefon erhalten möchten. Für Informationen über das Verwalten von E-Mail-Abonnements und von Werbemitteilungen besuchen Sie bitte den Abschnitt Zugang und Steuerungen dieser Datenschutzerklärung.

Werbung. Viele unserer Dienste werden durch Werbung unterstützt. Wir verwenden gesammelte Daten, um die Werbung auszuwählen, die Microsoft liefert - sowohl für eigene Dienste als auch für Dienste, die von Dritten angeboten werden. Die von uns ausgewählte Werbung kann auf Ihren aktuellen Standort, Suchkriterien oder die Inhalte basieren, die Sie sich gerade ansehen. Weitere Werbung zielt auf die Grundlage Ihrer wahrscheinlichen Interessen oder andere Informationen ab, die wir im Laufe der Zeit aus demographischen Daten, Suchanfragen, Interessen, Hobbys und Favoriten, Nutzungsdaten und Standortdaten über Sie erfahren haben - die wir als "interessenbezogene Werbung" in dieser Stellungnahme klassifizieren. Microsoft verwendet keine Ihrer Inhalte aus E-Mails, Chats, Videoanrufen oder Voicemails oder Ihren Dokumenten, Fotos oder anderen persönlichen Dateien, um damit Werbung zu erzeugen, die auf Sie zielt. Sie können den Empfang interessenbezogener Werbung von Microsoft ablehnen, indem Sie unsere Opt-out-Seite besuchen. Weitere

Informationen über die Steuerung von Werbung erhalten Sie im Abschnitt Zugang und Steuerungendieser Datenschutzerklärung. Weitere Details zu unserer Werbebezogenen Verwendungen von Daten umfassen:

- In der Werbebranche anerkannte und bewährte Vorgehensweisen und Verpflichtungen. Microsoft ist ein aktives Mitglied der Network-Advertising-Initiative (NAI) und hält sich an den NAI-Verhaltenskodex. Wir halten uns ebenfalls an die folgenden Selbstregulierungsprogramme:
	- In den USA: Digital Advertising Alliance (DAA)
	- In Europa: European Interactive Digital Advertising Alliance (EDAA)
	- In Kanada: Ad-Choices: Digital-Advertising-Alliance of Canada (DAAC) / Choix-De-Pub: l'Alliance de la publicité numérique du Canada (DAAC)
- Kinder und Werbung. Wir versenden keine interessenbezogene Werbung an Kinder, deren Geburtsdatum in ihrem Microsoft-Konto diese als unter 13 Jahre alt identifiziert.
- Datenvorhaltung. Die Daten aus interessenbezogener Werbung werden von uns nicht länger als 13 Monate vorgehalten, es sei denn, dass wir Ihr Einverständnis bekommen, die Daten länger vorzuhalten.
- Datenfreigabe. In einigen Fällen teilen wir Berichte mit den Werbungtreibenden über solche Daten, die wir auf ihren Websites oder ihrer Werbung gesammelt haben. Außerdem können Daten direkt an Dienstanbieter weitergegeben werden, um ihnen die Möglichkeit zu bieten, Dienste im Auftrag von Microsoft zur Verfügung zu stellen oder bei der Auswahl und Bereitstellung von Anzeigen für Werbepartner zu kooperieren. Microsoft benutzt beispielsweise einen Service-Provider, um Ihre Microsoft Cookie -ID und Konto-Daten mit den Daten zu vergleichen, die dieser Inserent über Sie besitzt, (wie z. B. Ihre letzten Einkäufe). Dies geschieht, damit die Inserenten Sie mit einer Anzeige erreichen können, von denen diese denken, dass diese relevant für Sie sein könnte. Der von uns verwendete Dienstanbieter fungiert jedoch als vertrauenswürdiger Dritter und teilt keine persönlichen Daten, die Microsoft oder dem Inserenten über Sie vorliegen.
- Daten, die von Anderen Unternehmen Gesammelt werden. Werbetreibende integrieren mitunter eigene Web Beacons (bzw. die anderer Werbepartner) in die angezeigte Werbung, um eigene Cookies zu platzieren und zu lesen. Zusätzlich werden Microsoft-Partner mittels Drittanbieter-Ad-Unternehmen dabei helfen, einige unserer Werbe-Dienste anzubieten und wir erlauben auch anderen Drittanbieter-Ad-Unternehmen, Werbung auf unseren Seiten zu platzieren. Diese Drittanbieter können auch Cookies auf Ihrem Computer platzieren und Informationen über Ihre Online-Aktivitäten auf Websites oder Online-Diensten sammeln. Dazu gehören momentan auch, aber nicht ausschließlich, folgende Unternehmen: A9,

Advertising.com, AppNexus, Criteo, MediaMath, nugg.adAG, Rocket Fuel, und Yahoo!. Sie können weitere Informationen über die Praktiken jedes einzelnen Unternehmens finden, einschließlich der Wahlmöglichkeiten, die es bietet, indem Sie auf den Firmennamen oben klicken. Viele von ihnen sind Mitglieder der NAI oder der DAA, die beide einfache Methoden zur Ablehnung von Zielgruppenwerbung von Seiten der teilnehmenden Unternehmen anbieten.

## Gründe, Warum Wir Personenbezogene Daten Teilen

Wir teilen Ihre personenbezogenen Daten mit Ihrer Zustimmung oder nach Bedarf, um eine Transaktion abzuschließen oder jeden Dienst anbieten zu können, den Sie angefordern oder autorisiern. Zum Beispiel teilen wir Ihre Inhalte mit Drittanbietern, wenn Sie uns anweisen, dies so zu tun, wie zum Beispiel, wenn Sie eine E-Mail an einen Freund, Fotos und Dokumente auf OneDrive oder Konten mit einem anderen Dienst verknüpfen. Wenn Sie Zahlungsdaten liefern, um einen Kauf zu tätigen, werden wir die Zahlungsdaten mit Banken und anderen Unternehmen teilen, die den Zahlungsverkehr bearbeiten oder andere Finanzdienstleistungen anbieten sowie zur Betrugsprävention und für die Kreditrisikominderung.

Darüber hinaus teilen wir personenbezogene Daten mit Microsoft-kontrollierten verbundenen Unternehmen und Tochtergesellschaften. Wir teilen auch personenbezogene Daten mit Lieferanten oder Agenten, die in unserem Namen für die hier beschriebenen Zwecke tätig sind. Zum Beispiel benötigen Unternehmen, die wir beauftragt haben, um den Kundendienst zu unterstützen oder um zu helfen, die Sicherung unserer Systeme und Dienstleistungen zu schützen und möglicherweise Dienstleister, die Zugang zu personenbezogenen Daten haben müssen, um diese Funktionen zu ermöglichen. In solchen Fällen müssen diese Unternehmen unsere Datenschutzund Sicherheitsbestimmungen einhalten und dürfen die von uns erhaltenen, personenbezogenen Daten nicht für andere Zwecke verwenden. Des Weiteren kann Microsoft personenbezogene Daten im Rahmen seines unternehmerischen Handelns wie z. B. einer Fusion oder der Veräußerung von Vermögenswerten weitergeben.

Schließlich werden wir auf personenbezogene Daten zugreifen, diese offenbaren und bewahren, einschließlich privater Inhalte (wie der Inhalt Ihrer E-Mails und andere private Mitteilungen oder Dateien in privaten Ordnern), wenn wir in gutem Glauben sind, dass dies notwendig ist, um:

- 1. geltende Gesetze einzuhalten oder auf gerichtliche Verfahren zu antworten, einschließlich denen von Strafverfolgungsbehörden oder anderen staatlichen Stellen;
- 2. unsere Kunden zu schützen, zum Beispiel, um Spam oder Versuche, Nutzer der Dienste zu betrügen oder zu helfen, den Verlust von Leben oder schweren Verletzungen von Personen zu verhindern;
- 3. den Betrieb und die Wartung der Sicherheit unserer Dienstleistungen zu erhalten, einschließlich einen Angriff auf unsere Computersysteme oder Netzwerke zu verhindern oder zu stoppen; oder
- 4. die Rechte oder das Eigentum von Microsoft, einschließlich der Durchsetzung der Bedingungen für die Nutzung der Dienste zu schützen - aber, auch wenn wir Informationen erhalten, dass jemand unsere Dienstleistungen für den Verkehr mit gestohlenem geistigen oder körperlichen Eigentum von Microsoft benutzt, werden wir Privatinhalte eines Kunden nicht selbst inspizieren, aber wir werden die Angelegenheit an die Strafverfolgungsbehörden weiterleiten.

Bitte beachten Sie, dass einige unserer Dienste Links zu Diensten von Drittanbietern enthalten, deren Datenschutzpraktiken sich von denen Microsofts unterscheiden. Falls Sie diesen Diensten personenbezogene Daten anbieten, sind Ihre Daten deren Datenschutzgrundsätzen unterworfen.

## Wie das Zugreifen und Steuern Ihrer persönlichen Daten funktioniert

Sie können Ihre personenbezogenen Daten für viele Microsoft-Dienste Online ansehen und bearbeiten. Sie können auch darüber entscheiden wie Microsoft Ihre Daten sammelt und verwendet. Wie Sie auf Ihre Daten zugreifen oder diese steuern können hängt davon ab, welche Dienste Sie verwenden. Zum Beispiel:

- Microsoft-Konto. Wenn Sie auf die Profilinformationen und Zahlungsinformationen in Ihrem Microsoft-Konto zugreifen oder diese bearbeiten, Ihr Passwort ändern, Sicherheitsinformationen hinzufügen oder Ihr Konto löschen möchten, können Sie dies tun, indem Sie https://account.microsoft.com besuchen. Von hier aus können Sie auch auf die Steuerung anderer Microsoft-Dienste zugreifen.
- Bing und Cortana. Sie können unter https://www.bing.com/account/general auf Ihren Suchverlauf in Bing zugreifen oder diesen löschen, Bing-Prämien einlösen, Interessen ändern sowie Cortana-Daten verwalten.
- Skype. Wenn Sie auf Ihr Skype-Konto zugreifen oder die Profilinformationen und Zahlungsinformationen oder Ihr Passwort ändern möchten, können Sie sich bei Ihrem Konto unter https://login.skype.com/login anmelden.
- Xbox. Falls Sie Xbox Live oder Xbox.com verwenden, können Sie Ihre personenbezogenen Daten, einschließlich Abrechnungs- und Kontoinformationen sowie Einstellungen für Datenschutz, Online-Sicherheit und Datenfreigabe durch Zugriff auf Meine Xbox an der Xbox-Konsole oder auf der Website Xbox.com aufrufen oder bearbeiten.
- Microsoft Store. Sie können auf Ihr Microsoft Store-Profil zugreifen und Kontoinformationen erhalten, indem Sie https://www.microsoftstore.com/ besuchen und auf "Konto ansehen" oder "Bestellverlauf" klicken.
- Microsoft.com. Sie können auf Ihr Profil unter microsoft.com zugreifen und dieses aktualisieren, indem Sie das Microsoft.com Profilzentrum besuchen. Wenn Sie ein öffentliches Profil für das Microsoft Developer Network besitzen, dann können Sie unter https://connect.microsoft.com/profile.aspx darauf zugreifen und es bearbeiten.

Wenn Sie über die obigen Links oder direkt über die Dienste nicht auf personenbezogene, durch Microsoft-Dienste erhobene Daten zugreifen können, ist es Ihnen jederzeit möglich, Microsoft über unser Webformular zu kontaktieren. Wir werden innerhalb von 30 Tagen auf Anfragen reagieren, um Ihre personenbezogenen Daten einzusehen oder zu löschen.

#### Ihre Kommunikationspräferenzen

Sie haben die Wahl, ob Sie Werbemitteilungen von Microsoft per E-Mail, SMS, physischer Post oder Telefon erhalten möchten. Wenn Sie eine Werbe-Email oder SMS-Nachricht von uns erhalten und diese aber in Zukunft nicht mehr erhalten möchten, befolgen Sie einfach die Anweisungen in dieser Nachricht. Sie können auch Wahlmöglichkeiten über den Empfang von Werbe-E-Mails, Telefonanrufe und die Post treffen, indem Sie den Promotional Communications Manager von Microsoft besuchen und sich dort anmelden. Dort können Sie

Kontaktinformationen aktualisieren, Ihre Kontaktpräferenzen bei Microsoft verwalten, Abonnements stornieren und auswählen, ob Sie Ihre Kontaktinformationen mit Microsoftpartnern teilen möchten. Wenn Sie kein Microsoft -Konto haben, können Sie die Präferenzen im Hinblick auf Ihren E-Mail-Kontakt mit Microsoft auch über dieses Web-Formular verwalten. Diese Wahlmöglichkeiten gelten nicht für notwendige Servicenachrichten, die einen Teil bestimmter Microsoft-Dienste ausmachen.

#### Ihre Werbeoptionen

Sie können den Empfang interessenbezogener Werbung von Microsoft ablehnen, indem Sie unsere Opt-Out-Seite besuchen.Nach der Ablehnung wird Ihre Auswahl in einem für Ihren Webbrowser spezifischen Cookie gespeichert. Dieses Opt-Out-Cookie hat eine Gültigkeit von fünf Jahren. Falls Sie Cookies auf Ihrem Computer löschen, muss die Ablehnung wiederholt werden.

Sie können die Ablehnung auch mit Ihrem Microsoft-Konto verknüpfen. In diesem Fall gilt die Ablehnung für alle Geräte, auf denen Sie Ihr Microsoft-Konto benutzen und bleibt so lange gültig, bis sich jemand mit einem anderen Microsoft-Konto an diesem Gerät anmeldet. Wenn Sie Cookies auf Ihrem Gerät löschen, müssen Sie sich erneut anmelden, damit die Einstellung wieder angewendet w.

Für Werbung, die in Apps unter Windows erscheint, können Sie das Opt-Out des Microsoft-Kontos verwenden oder sich von interessenbezogener Werbung abmelden, indem Sie die Werbe-ID in den Windows-Einstellungen deaktivieren.

Da die für die interessenbezogene Werbung verwendeten Daten auch für andere Zwecke benötigt werden (einschließlich der Bereitstellung unserer Dienste, Analysen und der Betrugserkennung), wird durch ein Abmelden der interessenbezogenen Werbung das Sammeln dieser Daten nicht beendet. Es bedeutet auch nicht, dass Sie keine oder weniger Werbung sehen. Wenn Sie ablehnen, werden die Anzeigen, die Sie erhalten, jedoch nicht mehr interessenbezogen sein und sie sind für Sie möglicherweise weniger von Interesse.

#### Browserbasierte Steuerungen

- Cookie-Steuerungen. Relevante browserbasierte Cookie-Steuerungen werden im Abschnitt Cookies dieser Datenschutzbestimmung beschrieben.
- Tracking-Schutz. Der Internet Explorer (Versionen 9 und höher) verfügt eine Funktion namens Tracking-Schutz, welche die Inhalte von Drittanbietern blockiert, einschließlich der Cookies jeder Website, die Sie zur Tracking-Schutz-Liste hinzugefügt haben. Durch die Begrenzung von Aufrufen für diese Seiten wird der Browser auch die Informationen begrenzen, welche diese Drittanbieter-Websites über Sie sammeln können.
- Browser-Steuerungen für "Do-Not-Track". Einige Browser haben die "Do Not Track" (DNT)- Funktionen eingearbeitet , die ein Signal an die von Ihnen besuchten Websites senden kann, das darauf hinweist, dass Sie nicht nachverfolgt werden wollen. Da es noch keine allgemeine Übereinstimmung darüber gibt, wie das DNT-Signal auszuwerten ist, reagiert Microsoft auf seinen eigenen Websites oder Online-Diensten sowie den Websites von Drittanbietern oder Websites, auf denen Microsoft Werbung, Inhalte oder anderweitig Informationen zu sammeln in der Lage ist, momentan nicht auf die DNT-Signale von Browsern. Wir werden weiterhin mit der Online-Branche zusammenarbeiten, um eine allgemeine Übereinkunft der DNT -Signalen zu definieren. In der Zwischenzeit können Sie die Bandbreite anderer Werkzeuge benutzen, die wir zur Verfügung stellen, um die Datenerfassung und die Nutzung zu steuern, einschließlich der oben beschriebenen Möglichkeit, sich vom Erhalt interessenbezogener Werbung von Microsoft abzumelden.

### Cookies und ähnliche Technologien

Microsoft verwendet Cookies (kleine, auf dem Gerät platzierte Textdateien) und ähnliche Technologien, um unsere Dienste anzubieten, um beim Sammeln von Daten zu helfen. Der Text in einem Cookie besteht oft aus einer Reihe von Zahlen und Buchstaben, die Ihren Computer eindeutig identifizieren. Es kann jedoch auch weitere Informationen enthalten. Microsoft-Anwendungen verwenden weitere Erkennungsmöglichkeiten für ähnliche Zwecke wie die Werbe-ID in Windows, und viele unserer Websites und Anwendungen enthalten auch Web Beacons oder ähnliche Technologien wie nachfolgend beschrieben.

#### Unsere Verwendung von Cookies und Vergleichbaren Technologien

Microsoft verwendet Cookies und ähnliche Technologien für verschiedene Zwecke, einschließlich:

- Dem Speichern Ihrer Präferenzen und Einstellungen. Einstellungen, die es unseren Diensten ermöglichen, einwandfrei zu funktionieren oder die Ihre Präferenzen beibehalten, können im Laufe der Zeit auf Ihrem Gerät gespeichert werden. Wenn Sie beispielsweise auf einer Microsoft-Seite Ihre Stadt oder Ihre PLZ angeben, um lokale Nachrichten oder Wetterinformationen über eine Microsoft-Website zu erhalten, speichern wir diese Angaben möglicherweise in einem Cookie, um Ihnen beim erneuten Aufrufen dieser Seite die relevanten lokalen Informationen anzuzeigen. Sollten Sie sich von interessenbezogener Werbung abmelden, dann speichern wir mithilfe eines Cookies Ihre Abmeldungspräferenz auf Ihrem Gerät.
- Anmeldung und Authentifizierung. Sobald Sie sich mit Ihrem Microsoft-Konto bei einer Webseite anmelden, wird eine eindeutige ID-Nummer sowie die Uhrzeit Ihrer Anmeldung in einem verschlüsselten Cookie auf Ihrem Gerät gespeichert. Dieses Cookie ermöglicht es Ihnen, verschiedene Seiten innerhalb der Website aufzurufen, ohne sich auf jeder Seite erneut anmelden zu müssen.
- Interessenbezogene Werbung. Microsoft-Advertising setzt Cookies ein, um die Daten Ihrer Online-Aktivität zu erfassen und um Ihre Interessen zu identifizieren, so dass wir Ihnen solche Werbung anzeigen können, die für Sie von größtem Interesse ist. Sie können sich vom Erhalt interessenbezogener Werbung von Microsoft abmelden, wie im Abschnitt Zugriff und Steuerung dieser Datenschutzerklärung beschrieben.
- Analysen. Um unsere Dienste anbieten zu können, verwenden wir Cookies und andere Erkennungsmöglichkeiten, um Nutzungs- und Leistungsdaten zu sammeln. Wir benutzen beispielsweise Cookies, um die Zahl der individuellen Besucher einer Webseite oder eines Dienstes zu ermitteln oder um andere Statistiken im Hinblick auf den Betrieb unserer Dienste zu erheben.

Einige der Cookies, die wir normalerweise benutzen, sind im Folgenden aufgeführt. Diese Liste ist nicht vollständig, sondern soll die Hauptgründe verdeutlichen, wieso wir üblicherweise Cookies einsetzen. Wenn Sie eine unserer Websites besuchen, setzen wir möglicherweise folgende Cookies ein:

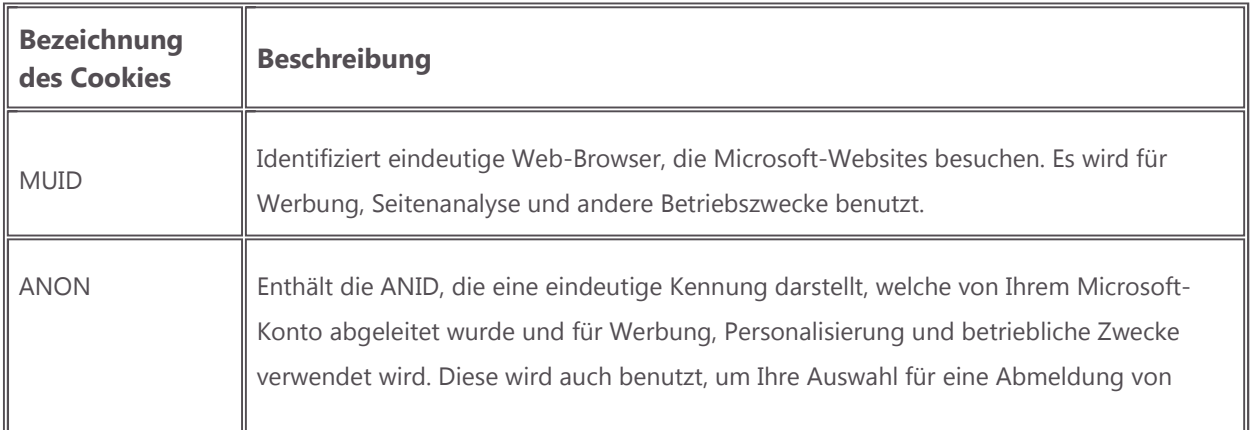

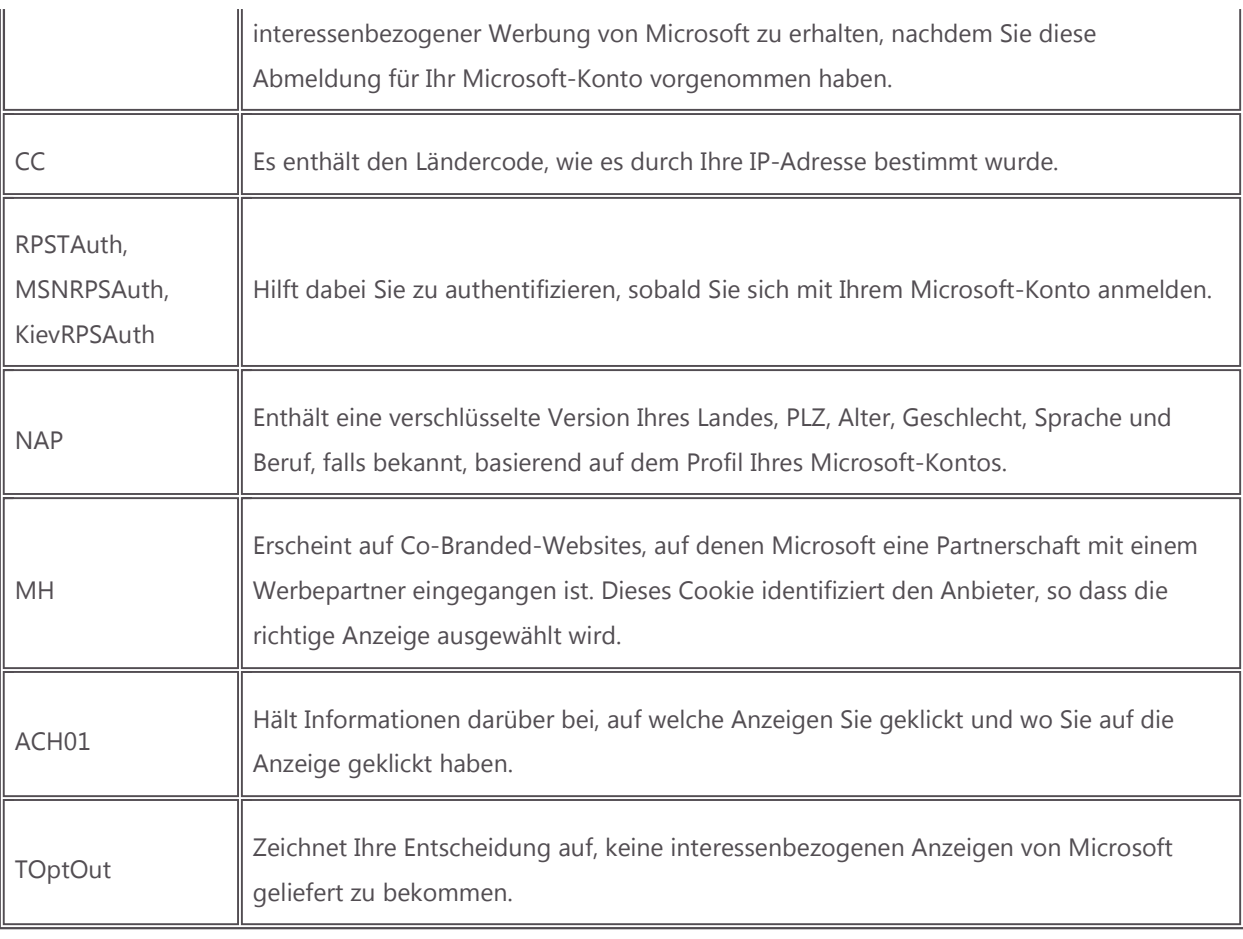

Zusätzlich zu den Cookies, die Microsoft beim Besuch einer Webseite setzt, können auch Drittanbieter Cookies platzieren, sobald Sie Seiten von Microsoft besuchen. In einigen Fällen geschieht dies, weil wir Dritte damit beauftragt haben, für uns Dienste wie etwa Seiten-Analysen anzubieten. In anderen Fällen geschieht es, weil unsere Seiten Inhalte oder Anzeigen von Dritten enthalten, wie etwa Videos, Nachrichten oder Anzeigen von anderen Anzeigen-Netzwerken. Dadurch, dass Ihr Browser für den Zugriff auf diese Inhalte eine Verbindung zu den Servern dieser Drittanbieter herstellt, können diese auch ihre eigenen Cookies auf Ihrem Gerät setzen oder lesen und Informationen über Ihre Online-Aktivitäten auf Websites oder Online-Diensten sammeln.

#### Wie man Cookies Kontrolliert

Die meisten Web-Browser akzeptieren Cookies automatisch, bieten jedoch Steuerungen, die es Ihnen erlauben, diese zu sperren oder zu löschen. Zum Beispiel können Sie in Microsoft Edge Cookies blockieren oder löschen, indem Sie auf Einstellungen > Datenschutz > Cookies klicken. Anleitungen zum Blockieren oder Löschen von Cookies in anderen Browsern sind möglicherweise in der Datenschutz- oder Hilfe-Dokumentation des jeweiligen Browsers verfügbar.

Bestimmte Funktionen von Microsoft-Diensten basierend auf Cookies. Bitte beachten Sie, dass, falls Sie sich dazu entscheiden, Cookies zu blockieren, Sie möglicherweise nicht in der Lage sind sich anzumelden oder diese Funktionen zu verwenden und Einstellungen, die auf Cookies basieren, verloren gehen können. Wenn Sie die Cookies löschen, werden Einstellungen, einschließlich Werbeeinstellungen, die von diesen Cookies gesteuert werden möglicherweise gelöscht und müssen möglicherweise wiederhergestellt werden.

Zusätzliche Datenschutzkontrollen, die sich auf Cookies, einschließlich der Tracking-Schutz-Funktion von Microsoft-Browsern auswirken können, sind im Abschnitt dieser Datenschutzerklärung Zugang und Steuerung beschrieben.

#### Wie wir Web Beacons und Analysedienste Verwenden

Microsoft-Webseiten enthalten möglicherweise elektronische Bilder, die als Web-Beacons (Auch Einpixel-Gifs genannt) dabei helfen, Cookies zu setzen, um die Anzahl der Besucher dieser Websites zu ermitteln und Co-Branding-Dienste bereitzustellen. Wir verwenden Web-Beacons möglicherweise in unseren E-Mail-Werbesendungen oder in Newslettern, um zu ermitteln, ob die Nachrichten von Ihnen geöffnet werden und Sie darauf reagieren.

Neben der Platzierung von Web Beacons auf unseren eigenen Websites kooperieren wir manchmal mit anderen Unternehmen, die auf Microsoft-Websites werben, indem wir unsere Web Beacons auf deren Websites oder in deren Werbung platzieren. Dies hilft uns bei der Entwicklung von Statistiken, wie häufig Sie eine Anzeige auf einer Microsoft-Website für einen Kauf anklicken oder zu einer weiteren Aktivität auf der Website des Inserenten führte.

Schließlich enthalten Microsoft-Dienste häufig Web Beacons oder ähnliche Technologien von Drittanbietern für Analysen, die uns dabei helfen, zusammengefasste Statistiken über die Wirksamkeit unserer Werbekampagnen oder anderen Operationen zu kompilieren. Diese Technologien ermöglichen den Anbietern für Analysen, ihre eigenen Cookies oder andere Kennungen auf Ihrem Gerät zu platzieren oder zu lesen, durch die sie Informationen über Ihre Online-Aktivitäten quer durch alle Anwendungen, Webseiten oder andere Dienste sammeln können. Allerdings verbieten wir den Anbietern, die Analysen durchführen, die Web Beacons auf unseren Seiten zu verwenden, um Informationen zu sammeln oder darauf zuzugreifen, durch die Sie direkt identifiziert werden könnten (wie Name oder E-Mail-Adresse). Sie können sich von der Datenerhebung oder der Verwendung von einigen dieser Analyseanbieter abmelden, indem Sie auf die folgenden Links klicken:

- Flutartige Analysen: http://flurry.com/legal-privacy/end-user-opt-out
- Google Analytics: http://tools.google.com/dlpage/gaoptout (erfordert die Installation eines Browser Addons)
- Mixpanel: https://mixpanel.com/optout
- Nielsen: http://www.nielsen-online.com/corp.jsp?section=leg\_prs&nav=1#Optoutchoices
- Omniture (Adobe): http://www.d1.sc.omtrdc.net/optout.html
- Visible Measures: http://corp.visiblemeasures.com/viewer-settings

#### Weitere, Ähnliche Technologien

Zusätzlich zu den standardmäßigen Cookies und Web Beacons können unsere Dienste auch weitere, ähnliche Technologien benutzen, um Dateien auf Ihrem Computer zu speichern und zu lesen. Dies geschieht üblicherweise, um Ihre Präferenzen zu speichern oder die Geschwindigkeit und die Leistung zu verbessern, indem bestimmte Dateien lokal gespeichert werden. Wie auch bei Standard-Cookies können diese Technologien aber auch dafür benutzt werden, eine eindeutige Kennung auf Ihrem Computer zu speichern, die dazu verwendet werden kann, Ihr Verhalten nachzuverfolgen. Zu diesen Technologien gehören lokal freigegebene Objekte, gemeinsam genutzte örtliche Objekte (oder "Flash-Cookies") und die Silverlight-Anwendungsspeicher.

Local Shared Objects oder "Flash Cookies." Webseiten, die mit Adobe-Flash-Technologien arbeiten, nutzen möglicherweise Local Shared Objects oder "Flash-Cookies", um Daten auf Ihrem Computer zu speichern. Um Flash Cookies zu verwalten oder zu blockieren, gehen Sie auf die Seite http://www.macromedia.com/support/documentation/en/flashplayer/help/settings\_manager.html.

Der Silverlight-Anwendungsspeicher. Webseiten oder Anwendungen, die mit der Microsoft-Silverlight-Technologie arbeiten, sind auch in der Lage, Daten mithilfe des Silverlight- Anwendungsspeichers zu speichern. Um zu erfahren, wie Sie diese Speicherung verwalten oder blockieren können, besuchen Sie den Abschnitt Silverlight in dieser Erklärung.

## Microsoft Konto

Mit einem Microsoft-Konto können Sie sich sowohl bei den Microsoft-Diensten als auch bei den von Microsoft ausgewählten Partnern anmelden.

Erstellen und Verwenden Ihres Microsoft-Kontos. Sobald Sie ein Microsoft-Konto erstellen, werden Sie nach persönlichen Daten gefragt und wir werden Ihnen eine eindeutige ID-Nummer zuweisen, um Ihr Konto und die zugehörigen Informationen zu identifizieren. Während einige Dienste wie z. B. solche, die Zahlungen beinhalten einen richtigen Namen erfordern, können Sie sich bei Microsoft-Diensten anmelden und diese verwenden, ohne dass Sie Ihren richtigen Namen angeben müssen. Sobald Sie sich bei Ihrem Microsoft-Konto anmelden, erstellen wir eine Aufzeichnung dieses Anmeldevorgangs, der das Datum und die Uhrzeit, Informationen über den Dienst, bei dem Sie sich angemeldet haben, Ihren Anmeldenamen, die eindeutige Nummer, die Ihrem Konto zugewiesen wurde, die eindeutige Kennung, die Ihrem Gerät zugewiesen wurde, Ihre IP-Adresse und Ihr Betriebssystem sowie die Browser-Version enthält.

Das Anmelden bei Microsoft. Das Anmelden bei Ihrem Microsoft-Konto ermöglicht eine verbesserte Personalisierung, bietet nahtlose und konsistente Erfahrungen für Dienste und Geräte und ermöglicht es Ihnen, Zugang zur Cloud-Datenspeicherung und anderen erweiterte Funktionen und Einstellungen zu erhalten und diese zu verwenden. Sobald Sie sich bei Ihrem Microsoft-Konto anmelden, bleiben Sie solange angemeldet, bis Sie sich abmelden. Wenn Sie Ihr Microsoft-Konto zu Ihrem Windows-Gerät (Version 8 oder höher) hinzufügen, wird Windows Sie bei den Diensten, die das Microsoft-Konto verwenden und auf die Sie auf diesem Gerät Zugriff haben, anmelden. Sobald Sie angemeldet sind, werden einige Dienste Ihren Namen oder Benutzernamen und Ihr Profilfoto als Teil Ihrer Nutzung der Microsoft-Dienste, einschließlich in Ihren Kommunikationen, sozialen Interaktionen und öffentlichen Beiträgen anzeigen (falls Sie diese Ihrem Profil hinzugefügt haben).

Das Anmelden bei Drittanbieter-Diensten. Wenn Sie sich bei einem Drittanbieter-Dienst mit Ihrem Microsoft-Konto anmelden, werden Sie aufgefordert, Ihre Einwilligung zu geben, um die von diesem Dienst benötigten Kontodaten zu teilen. Dieser Dienst erhält außerdem die Versionsnummer, die Ihrem Konto zugeordnete wurde (eine neue Versionsnummer wird immer dann zugewiesen, wenn Sie Ihre Anmeldedaten ändern); und eine Mitteilung darüber, ob Ihr Konto deaktiviert wurde. Der Drittanbieter kann Ihre Daten gemäß seiner eigenen Praxis und Richtlinien nutzen. Sie sollten die Datenschutzbestimmungen eines jeden Dienstes, bei dem Sie sich anmelden sorgfältig lesen, um zu erfahren, wie diese die erfassten Daten verwenden.

Von Drittparteien erhaltene Konten. Wenn Sie Ihr Microsoft-Konto von einem Drittanbieter wie z. B. einem Internet-Provider erhalten haben, dann kann dieser Drittanbieter möglicherweise die Rechte an Ihrem Konto besitzen, einschließlich der Möglichkeit, auf das Microsoft-Konto zuzugreifen oder es zu löschen. Sie sollten alle weiteren, Ihnen durch die Drittpartei angebotenen Bedingungen sorgfältig prüfen, um zu verstehen, welche Konsequenzen diese für Ihr Microsoft-Konto haben.

Das Verbinden Ihres Microsoft-Kontos mit Ihren sozialen Netzwerkkonten. Sie können Ihr Microsoft -Konto mit Ihren Konten auf den sozialen Netzwerken wie Facebook, Twitter oder LinkedIn verbinden, um auf

Daten aus diesen sozialen Netzwerken über Microsoft-Dienste zugreifen zu können. Wenn Sie sich entscheiden, dies zu tun, werden wir Daten über Ihre sozialen Netzwerkkonten auf unseren Servern speichern, damit wir aktualisierte Daten aus Ihrem sozialen Netzwerkkonto anzeigen können. Sie können ein soziales Netzwerkkonto jederzeit von Ihrem Microsoft-Konto unter https://profile.live.com/services entfernen.

## Weitere Wichtige Informationen zum Datenschutz

Nachfolgend finden Sie zusätzliche Datenschutzinformationen, die Sie möglicherweise für wichtig halten. Weitere Informationen über Microsofts Engagement zum Schutz Ihrer Privatsphäre finden Sie auch unter http://www.microsoft.com/privacy.

## Die Sicherheit Personenbezogener Daten

Microsoft sorgt für die Sicherheit Ihrer personenbezogenen Daten. Wir verwenden eine Reihe unterschiedlicher Sicherheitstechnologien und -verfahren, um Ihre personenbezogenen Daten vor unbefugtem Zugriff, Missbrauch oder unzulässiger Offenlegung zu schützen. Ihre personenbezogenen Daten werden von uns z. B. auf Computersystemen an kontrollierten Standorten und mit begrenztem Zugriff gespeichert. Wenn wir personenbezogene Daten (wie Kreditkartennummern oder Passwörter) über das Internet übertragen, werden diese von uns durch Verschlüsselungstechniken geschützt.

## Wo Wir Personenorientierte Daten Speichern und Verarbeiten

Die von Microsoft gesammelten, personenbezogenen Daten können in den USA oder in jedem anderen Land gespeichert und verarbeitet werden, in dem Microsoft oder seine Tochterunternehmen, Niederlassungen oder ihre Dienstanbieter-Einrichtungen unterhalten. Wir unternehmen Schritte, um sicherzustellen, dass die Daten, die wir im Rahmen dieser Datenschutzerklärung sammeln, den Bestimmungen dieser Erklärung und den Anforderungen an das geltende Recht entsprechen, wo immer sich diese Daten auch befinden.

Microsoft hält sich in Bezug auf die Erfassung, Verwendung und Speicherung von Daten aus dem Europäischen Wirtschaftsraum und der Schweiz an die Bestimmungen des amerikanischen Handelsministeriums. Um mehr über das Safe-Harbor-Programm zu erfahren und die Zertifizierung von Microsoft anzuzeigen, besuchen Sie bitte http://www.export.gov/safeharbor/.

## Unsere Vorgehensweise bei der Zurückbehaltung Personenbezogener Daten

Microsoft speichert personenbezogene Daten so lange wie es nötig ist Dienste zu erbringen und Transaktionen zu vollenden, die Sie angefordert haben oder für andere wichtige Zwecke, wie die Einhaltung unserer gesetzlichen Verpflichtung, Streitbeilegung und für die Durchsetzung unserer Verträge. Zum Beispiel:

- Für Bing-Suchanfragen führen wir eine De-Identifizierung von gespeicherten Abfragen durch, indem die vollständige IP-Adresse nach 6 Monaten und Cookie-IDs und andere sitzungsübergreifende Kennungen nach 18 Monaten gelöscht werden.
- In Outlook.com verbleiben die gelöschten Elemente Ihres geleerten Ordners für 30 Tage in unserem System und werden danach endgültig gelöscht.
- Sobald Sie eine Kreditkarte von Ihrem Konto entfernen, wird Microsoft die Transaktionsdatensätze mit Ihrer Kreditkartennummer solange beibehalten, wie es vernünftigerweise notwendig ist, um alle vorhandenen Transaktionen abzuschließen und damit die Rechts- und Berichtspflichten von Microsoft einzuhalten, sowie für den Nachweis und zur Verhinderung von Betrug.

## Vorabveröffentlichungen

Microsoft bietet Vorschau-Optionen, Insider, Beta -Versionen oder andere Funktionen und Dienstleistungen vor der allgemeinen Veröffentlichung ("Vorschau") an, damit Sie diese Vorabveröffentlichungen auswerten und Microsoft eine Rückmeldung dazu geben können, auch bezüglich Leistungs- und Nutzungsdaten. Als Ergebnis können Vorschau-Optionen automatisch zusätzliche Daten sammeln, weniger Kontrollelemente bereitstellen und auch sonst andere Datenschutzund Sicherheitsmaßnahmen verwenden als diejenigen, welche typischerweise bei unseren Dienstleistungen verwendet werden. Wenn Sie sich an Vorschau-Optionen beteiligen, nehmen wir möglicherweise mit Ihnen Kontakt bezüglich Ihrer Rückmeldung oder Ihres Interesses an der Nutzung der besagten Dienstleistung nach deren allgemeiner Veröffentlichung auf.

## Änderungen an Diesen Datenschutzbestimmungen

Wir werden diese Datenschutzbestimmungen von Zeit zu Zeit aktualisieren, um das Feedback von Kunden sowie Änderungen bei den Diensten zu berücksichtigen. Wenn Änderungen an den Bestimmungen vorgenommen wurden, können Sie das anhand des geänderten Datums unter "Letzte Aktualisierung" am Anfang der Datenschutzbestimmungen erkennen. Bei grundlegenden Änderungen oder bei Änderungen in Bezug auf die Verwendung Ihrer personenbezogenen Daten durch Microsoft,

wird entweder vor der Implementierung dieser Änderungen an hervorgehobener Stelle ein Hinweis angezeigt oder Sie erhalten direkt von Microsoft eine Benachrichtigung. Sie sollten diese Datenschutzbestimmungen deshalb regelmäßig überprüfen, um zu erfahren, wie Microsoft Ihre personenbezogenen Daten schützt.

## Wie Sie Uns Kontaktieren können

Bei technischen oder Supportfragen besuchen Sie die Website http://support.microsoft.com/, um mehr über die Supportangebote von Microsoft zu erfahren. Wenn Sie eine Kennwortfrage für ein Microsoft-Konto haben, besuchen Sie bitte den Microsoft-Konto-Support.

Sollten Sie eine Frage hinsichtlich des Datenschutzes oder eine Frage an den Datenschutzbeauftragten von Microsoft haben, dann kontaktieren Sie uns bitte über unser Webformular. Wir werden Ihre Fragen innerhalb von 30 Tagen beantworten.

Soweit nicht anderweitig angegeben, ist die Microsoft Corporation die Datenverantwortliche für die persönlichen Daten, die wir über die Dienste sammeln, die Gegenstand dieser Erklärung sind. Unsere Adresse lautet Microsoft Privacy, Microsoft Corporation, One Microsoft Way, Redmond, Washington 98052, USA. Telefon: 425-882-8080.

Die Microsoft Ireland Operations Limited ist unsere Datenschutzbeauftragte für den Europäischen Wirtschaftsraum und die Schweiz. Der Datenschutzbeauftragte von Microsoft Ireland Operations Limited ist unter der folgenden Adresse erreichbar: Microsoft Ireland Operations, Ltd., zu Händen: Datenschutz, Carmenhall Road, Sandyford, Dublin 18, Ireland.

Skype Software S.à.r.l / Skype Communications S.à.r.l. 23-29 Rives de Clausen L-2165 Luxembourg, Luxembourg sind die Datenverantwortliche für Skype. Um mit uns in Bezug auf die Skype-Software oder -Produkte in Verbindung zu treten, senden Sie bitte eine Supportanfrage an das

#### Kundenbetreuungsteam.

Informationen zu den Microsoft-Niederlassungen in Ihrem Land oder in Ihrer Region finden Sie unter http://www.microsoft.com/worldwide/.

#### Dienstspezifische Details:

#### Bing

Bing-Dienste umfassen Such- und Zuordnungsdienste sowie die Bing Toolbar und Bing Desktop-Anwendungen. Bing-Dienste sind auch in anderen Microsoft-Diensten wie z. B. MSN Apps, Cortana und Windows (die wir Bingbetriebene Erfahrungen nennen) enthalten.

Sobald Sie eine Suche durchführen oder ein Merkmal einer Bing-betriebenen Erfahrung verwenden, die eine Suche in Ihrem Namen beinhaltet, wird Microsoft die von Ihnen zur Verfügung gestellten Suchbegriffe sammeln, zusammen mit Ihrer IP-Adresse, Ihrem Standort, der eindeutigen Kennungen, die in unseren Cookies enthalten sind, die Uhrzeit und das Datum Ihrer Suche und Ihre Browserkonfiguration. Wenn Sie sprachfähige Dienste von Bing nutzen, werden Ihre Spracheingabe- und Leistungsdaten, die mit der Sprechfunktionalität in Verbindung stehen, an Microsoft gesendet werden.

Autosuggestiv. Bei der Autosuggestivfunktion werden die Zeichen, die Sie in eine Bing-angetriebene Erfahrung eingeben, um eine Suche durchzuführen, an Microsoft gesendet. Dies ermöglicht es uns, während Sie Ihre Suchbegriffe eingeben, Anregungen anzubieten. Um die Autosuggestivfunktion ein- oder auszuschalten, gehen Sie zu Bing-Einstellungen.

Das Prämienprogramm von Bing. Wenn Sie an diesem Programm teilnehmen, sammelt Microsoft Daten über Ihr Gerät, Ihre Interaktionen mit Bing-Diensten und Ihre Erlösung von Bing Prämien.

Das Verbesserungsprogramm für die Nutzung von Bing für Bing Toolbar und Bing Desktop. Wenn Sie Bing Desktop oder die Bing Toolbar verwenden und am Verbesserungsprogramm für die Nutzung von Bing teilnehmen wollen, sammeln wir außerdem zusätzliche Informationen darüber, wie Sie diese speziellen Bing-Apps verwenden wie z. B. die Adressen der von Ihnen besuchten Websites, um die Such-Rangliste und -Relevanz zu verbessern. Um dabei zu helfen, Ihre Privatsphäre zu schützen, verwenden wir die über das Verbesserungsprogramm für die Nutzung von Bing erfassten Informationen nicht für eine Identifizierung von Ihnen oder für eine Kontaktaufnahme mit Ihnen oder für eine auf Sie abzielende Werbung. Sie können das Verbesserungsprogramm für die Nutzung von Bing jederzeit in den Bing Desktop- oder Bing Toolbar-Einstellungen deaktivieren. Zu guter Letzt löschen wir die über das Verbesserungsprogramm für die Nutzung von Bing erfassten Informationen nach 18 Monaten.

Aufbewahrung und De-Identifizierung. Für Bing-Suchanfragen führen wir eine De-Identifizierung von gespeicherten Abfragen durch, indem die vollständige IP-Adresse nach 6 Monaten sowie Cookie-IDs und andere sitzungsübergreifende Identifizierungen nach 18 Monaten entfernt werden.

Die Personifizierung über ein Microsoft-Konto. Einige Bing-Dienste bieten Ihnen eine erweiterte Erfahrung an, sobald Sie sich mit Ihrem Microsoft-Konto anmelden, wie beispielsweise beim Synchronisieren Ihres Suchverlaufs auf allen Geräten. Sie können diese Personifizierungsfunktionen dazu verwenden, um Ihre Interessen, Favoriten und Einstellungen anzupassen und Ihr Konto mit Drittpartei-Diensten zu verbinden. Besuchen Sie die Bing-Einstellungen-Seite, um Ihre persönlichen Einstellungen zu verwalten.

Das Verwalten des Suchverlaufs. Bings Suchverlaufsdienst bietet eine einfache Möglichkeit, die von Ihnen eingegebenen Suchbegriffe und angeklickten Resultate erneut zu besuchen, während Sie die Bing Suche in Ihrem Browser verwenden. Sie haben die Möglichkeit, Ihren Suchverlauf in den Bing-Einstellungen zu löschen. Durch das Löschen Ihres Verlaufs wird dieser aus dem Suchverlaufsdienst entfernt und nicht mehr auf der Website angezeigt, löscht aber keine Informationen von unseren Suchprotokollen, die wie oben beschrieben, beibehalten und de-identifiziert werden.

Nicht von Microsoft stammende Dienste, die Bing nutzen. Sie haben die Möglichkeit, auf Bingbetriebene Erfahrungen zurückzugreifen, während Sie nicht von Microsoft stammende Dienste verwenden wie z. B. die von Yahoo! Um diese Dienste anzubieten, empfängt Bing suchbezogene Informationen von diesen und weiteren Partnern, die Datum, Uhrzeit, IP-Adresse, eine eindeutige Kennung und andere suchbezogene Daten enthalten können. Diese Daten werden an Microsoft gesendet, um den Suchdienst anbieten zu können. Microsoft wird diese Daten, wie in dieser Erklärung beschrieben, oder wie es sich aus unseren weiter beschränkten Vertragspflichten mit unseren Partnern ergibt, verwenden. Für alle Fragen bezüglich wie Daten gesammelt oder

verwendet werden, beziehen Sie sich bitte auf die Datenschutzrichtlinien der nicht von Microsoft stammenden Dienste.

Die Suchanfrage wurde an die Verweis-URL übergeben. Sobald Sie auf ein Suchergebnis oder auf eine Werbung aus einer Bing-Suchergebnisseite klicken und sich auf die Ziel-Website begeben, wird die Ziel-Website die Standarddaten erhalten, die Ihr Browser an jede von Ihnen besuchte Website sendet wie z. B. Ihre IP-Adresse, Browser-Typ, Sprache und die URL der Website, auf der Sie waren (in diesem Fall ist dies die Bing-Suchergebnisseite). Da die URL der Bing-Suchergebnisseite den Text der von Ihnen eingegebenen Suchabfrage (die Namen, Adressen oder weitere identifizierbare Informationen enthalten kann) enthält, ist die Ziel-Website in der Lage, den von Ihnen eingegebenen Suchbegriff zu ermitteln.

Wurde Ihr Browser aktiviert, für eine schnellere Leistung im Hintergrund eine Seite vorzuladen, wird sich beim Laden dieser Seite durch den Browser die gleiche Wirkung einstellen wie wenn Sie diese Seite bereits besucht hätten, einschließlich dem Senden der Bing-Suchergebnisseiten-URL (mit Ihren Suchkriterien) und dem Herunterladen aller Cookies, die von dieser Seite gesetzt werden.

Das Freigeben von Suchdaten zu Forschungszwecken. Für Forschungszwecke teilen wir einige der deidentifizierten Suchergebnisdaten mit ausgewählten Drittanbietern. Zuvor werden jedoch alle eindeutigen Erkennungsmöglichkeiten wie IP-Adressen und Cookie-IDs von diesen Daten gelöscht. Darüber hinaus durchlaufen die Daten einen Prozess, bei dem bestimmte sensible Daten entfernt werden, die Nutzer möglicherweise selbst in die Suchbegriffe eingegeben haben (z. B. Sozialversicherungsnummern oder Kreditkartennummern). Außerdem hält Microsoft diese Drittanbieter dazu an, die Daten sicher zu speichern und nicht für andere Zwecke zu verwenden.

### Cortana

Cortana ist Ihr persönlicher Assistent. Cortana funktioniert am besten, wenn es Sie und Ihre Aktivitäten unter Verwendung von Daten aus Ihrem Gerät, Ihrem Microsoft-Konto, Fremdleistungen und anderen Microsoft-Diensten kennenlernen kann. Um es Cortana zu ermöglichen, personifizierte Erfahrungen und relevante Vorschläge zu bieten, sammelt und verwendet Microsoft verschiedene Arten von Daten wie zum Beispiel den Gerätestandort, Daten aus dem Kalender, aus den Anwendungen, die Sie verwenden, Daten von Ihren E-Mails und SMS-Nachrichten, wen Sie anrufen, Ihre Kontakte und wie oft Sie mit ihnen auf Ihrem Gerät interagieren. Cortana erlernt durch das Sammeln von Daten auch wie Sie Ihr Gerät und andere Microsoft-Dienste nutzen, beispielsweise Ihre Musik, Alarmeinstellungen, ob die Bildschirmsperre aktiviert ist, was Sie sich ansehen und kaufen, Ihren Browser- und Bing-Suchverlauf, und vieles mehr. Sie können die Art der Daten, die Cortana verwendet und was es über Sie erfährt in den Cortana-Einstellungen und -Notebook verwalten. Weiteres über die einzelnen Funktionen und wie diese verwaltet werden können finden Sie unter http://go.microsoft.com/fwlink/? linkid=522360.

Ortungsdienste. Cortana speichert und verwendet regelmäßig Ihren aktuellen Standort sowie Standortverlauf, um Ihnen die wichtigsten Hinweise und Ergebnisse anzuzeigen und um Anregungen zu geben, die Ihnen dabei helfen, Zeit zu sparen wie z.B. Verkehrs- und Standort-basierte Erinnerungen. Cortana funktioniert jedoch nur, wenn Ortungsdienste aktiviert sind. Das bedeutet, dass wenn Sie diese ausschalten, Cortana deaktiviert ist.

Kurzmitteilungen und E-Mail. Cortana greift auf Ihre Mitteilungen zu, um eine Vielzahl von Dingen zu tun, beispielsweise: Ihnen zu ermöglichen, Ereignisse zu Ihrem Kalender hinzuzufügen, Sie über Mitteilungen in Kenntnis zu setzen und Sie über Ereignisse oder andere Dinge auf dem Laufenden zu halten, die für Sie wichtig sind, wie beispielsweise die Nachverfolgung von Paketen oder Flügen. Cortana verwendet Ihre Mitteilungen auch dafür, Sie bei der Planung rund um Ihre Veranstaltungen zu unterstützen und bietet weitere Anregungen und Empfehlungen.

Sprach- und Eingabe-Personifizierung. Um Cortana dabei zu helfen, Ihre Sprachweise und Sprachbefehle besser zu verstehen, werden die Sprachdaten an Microsoft gesendet, um personifizierte Sprachmodelle anzufertigen und die Spracherkennung zu verbessern. Cortana funktioniert auf Windows-Geräten jedoch nur, wenn die Eingabe-Personalisierung aktiviert ist, was bedeutet, wenn Sie diese ausschalten, Cortana deaktiviert ist. Weitere Informationen finden Sie unter dem Abschnitt Windows-Eingabe-Personifizierung.

Apps und Dienste. Cortana verwendet Daten, die über andere Microsoft-Dienste gesammelt wurden, um personifizierte Vorschläge zu machen. Beispielsweise verwendet Cortana Daten, die durch die MSN-Sport-App gesammelt wurden und kann so automatisch Informationen über die Mannschaften anzeigen, denen Sie folgen. Über die Microsoft Maps-App lernt Cortana auch Ihre Lieblingsorte kennen und kann Ihnen damit bessere Vorschläge anbieten. Ihre Interessen in Cortanas Notebook können von anderen Microsoft-Diensten wie z. B. Bing- und MSN-Apps verwendet werden, um auch dort Ihre Interessen, Vorlieben und Favoriten in den jeweiligen Erlebnissen anzupassen. Cortana erlaubt es Ihnen außerdem, sich mit Drittanbieter-Diensten für zusätzliche personifizierte Erlebnisse zu verbinden, die auf Informationen basieren, die Sie mit dem Drittanbieter-Dienst geteilt haben. Zum Beispiel ist es Microsoft möglich, durch Ihre Wahl, sich über Cortana in Facebook anzumelden, auf bestimmte Facebook-Informationen zuzugreifen, so dass Cortana und Bing Ihnen mehr personalisierte Empfehlungen liefern können.

Browser-Verlauf. Wenn Sie sich dafür entscheiden, Ihren vollständigen Browser-Verlauf in Microsoft Edge an Microsoft zu senden (siehe unter Microsoft Edge-Beschreibung im Abschnitt Windows dieser Erklärung), kann Cortana Vorschläge anbieten, die auf von Ihnen besuchte Websites in Microsoft Edge basieren. Cortana sammelt keine Informationen über Websites, die Sie in InPrivate-Registerkarten besuchen.

Suchverlauf. Ihre Bing-Suchabfragen werden - auch wenn Cortana diese für Sie sucht - wie jede andere Bing-Suchanfrage behandelt und diese werden wie im Abschnitt Bing beschrieben verwendet.

## **MSN**

MSN-Dienste enthalten Websites und eine Suite von Apps, einschließlich MSN Nachrichten, Wetter, Sport, Geld, Reisen, Essen & Trinken, Gesundheit & Fitness, und frühere Versionen der Apps, die noch mit Bing (zusammen "MSN-Apps") gekennzeichnet sind. Die MSN-Apps sind auf verschiedenen Plattformen wie Windows, iOS und Android verfügbar.

Sobald Sie Bing-Apps installiert haben, sammeln wir Informationen, die uns mitteilen, ob die App ordnungsgemäß installiert wurde, das Installationsdatum, die App-Version und weitere Informationen über Ihr Gerät wie z. B. Betriebssystem und Browser. Diese Daten werden auf einer regelmäßigen Basis gesammelt, die uns dabei hilft, die Anzahl der MSN-App-Benutzer zu bestimmen und Performance-Probleme im Zusammenhang mit verschiedenen App-Versionen, Betriebssystemen und Browsern zu identifizieren.

Wir sammeln auch Daten darüber, wie Sie mit MSN-Apps und -Websites interagieren wie z. B. die Nutzungshäufigkeit und die angesehenen Inhalte, um MSN-Apps und -Websites sowie andere Microsoft-Produkte und Dienste zu bedienen, zu verbessern und zu personalisieren. Einige MSN-Apps und -Websites bieten eine erweiterte Erfahrungsmöglichkeit, sobald Sie sich mit Ihrem Microsoft-Konto anmelden, einschließlich der Möglichkeit, Ihre Interessen und Favoriten anzupassen. Sie können die Personalisierung über die MSN- und Bing-Einstellungen verwalten. Die Daten werden von uns auch dafür gesammelt, um Sie mit Werbung zu versorgen, die für Sie von Interesse sein könnte. Sie können sich von interessenbezogener Werbung über die Werbelinks innerhalb der MSN-Apps und -Websites oder auf der Microsoft Opt-out-Seite abmelden.

MSN Money ermöglicht es Ihnen, an persönliche Finanzinformationen von Drittanbieter-Finanzinstituten zu gelangen. MSN Money zeigt diese Informationen lediglich an, es speichert sie jedoch nicht. Ihre Anmeldeinformationen für den Zugang zu Ihren finanziellen Informationen von Drittanbietern sind auf Ihrem PC verschlüsselt und werden nicht an Microsoft gesandt. Diese Finanzinstitute sowie alle anderen Dienste von Drittanbietern, auf welche Sie über MSN-Apps und -Websites zugreifen können, unterliegen deren eigenen Bedingungen und Datenschutzrichtlinien.

#### **Office**

Office ist eine Sammlung an produktiven Anwendungen einschließlich Word, Excel, Powerpoint und Outlook. Verschiedene Office-Anwendungen ermöglichen es Ihnen, solche Inhalte und Funktionen zu nutzen, die mit anderen Microsoft und Drittanbieterdiensten verbunden sind wie z. B. Bing und dem Office-Roaming-Dienst. Ausführliche Informationen über die Verwaltung Ihrer Privatsphäre-Optionen finden Sie unter http://www.microsoft.com/security/online-privacy/office.aspx. Wenn Sie in einem Unternehmen arbeiten, kann Ihr Administrator verbundene Dienste über die Gruppenrichtlinie deaktivieren.

## Office-Dienste

Office Roaming-Dienst. Der Office Roaming-Dienst hilft Ihnen dabei, Ihre Office-Einstellungen auf allen mit Office betriebenen Geräten auf dem neuesten Stand zu halten. Wenn Sie sich mit Ihrem Microsoft-Konto oder mit Ihrem Office 365-Konto bei Office anmelden, wird der Office-Roaming-Dienst aktiviert und dieser synchronisiert einige Ihrer benutzerdefinierten Office-Einstellungen mit denen in den Microsoft-Servern (wie z. B. eine Liste der zuletzt verwendeten Dokumente und die zuletzt betrachtete Position innerhalb eines Dokuments). Wenn Sie sich an einem anderen Gerät mit dem gleichen Microsoft-Konto oder Office 365-Konto anmelden, lädt der Office Roaming-Dienst Ihre Einstellungen vom Microsoft-Server herunter und wendet diese bei dem zusätzlichen Gerät an. Der Office Roaming-Dienst verwendet auch einige Ihrer benutzerdefinierten Office-Einstellungen, sobald Sie sich bei Office.com anmelden. Wenn Sie sich bei Office abmelden, entfernt der Office Roaming-Dienst Ihre Office-Einstellungen von Ihrem Gerät. Alle durch Sie in Ihren benutzerdefinierten Office-Einstellungen vorgenommenen Änderungen werden an die Microsoft-Server gesendet.

Microsoft-Aktualisierungen. Office verwendet den Aktualisierungsdienst von Microsoft, um Ihnen Aktualisierungen für die Sicherheit und weitere wichtige Aktualisierungen zur Verfügung zu stellen. Im Abschnitt Aktualisierungsdienst dieser Datenschutzerklärung finden Sie weitere Informationen.

Online-Hilfe, Vorlagen, Schriftarten und weitere Inhalte. Office verwendet weitere Microsoftoder Drittanbieter-Dienste, um Ihnen die neuesten Online-Inhalte zukommen zu lassen, wenn Sie mit dem Internet verbunden sind wie beispielsweise Hilfeartikel, Vorlagen und Schriftarten. Sobald Sie beispielsweise die Hilfe-Funktion in den Office-Anwendungen verwenden, sendet Office Ihre Suchabfrage an Office.com, um Sie mit Online-Hilfe-Elementen zu versorgen. Sie können in Word ein Wort oder einen Satz markieren und so relevante Informationen aus Wikipedia abrufen. Diese Funktionen sind standardmäßig aktiviert, aber Sie können sie auch unter Verwendung der Datenschutzeinstellungen deaktivieren. Sie können auf die Datenschutzeinstellungen in Office 2013 zugreifen, indem Sie auf Datei > Optionen > Trust Center > Trust Center-Einstellungen > Datenschutzoptionen klicken.

Click-to-Run-Aktualisierungsdienst. Der Click-to-Run-Aktualisierungsdienst erlaubt es Ihnen, bestimmte Microsoft Office-Produkte über das Internet zu installieren, so dass Sie mit ihrer Verwendung beginnen können, bevor diese vollständig heruntergeladen sind. Von Hause aus ist der Click-to-Run-Aktualisierungsdienst auch automatisch in der Lage, Online-Aktualisierungen für Click-to-Run-fähige Produkte auf Ihrem Gerät zu erkennen und diese automatisch herunterzuladen und zu installieren. Dieser Dienst ist standardmäßig aktiviert. Sie können ihn jedoch unter Verwendung der Datenschutzeinstellungen deaktivieren.

Suchdienste. Office-unterstützte Suchdienste wie Insights erlauben es Ihnen, Informationen von Microsoft- oder Drittpartei-Diensten innerhalb einer Office-Anwendung anzufordern. Wenn Sie beispielsweise ein bestimmtes Wort oder einen Ausdruck suchen, sendet Office den von Ihnen angeforderten unverschlüsselten Text an den Dienst (und bei der Verwendung von Insights, um Ihnen kontextuell relevante Suchergebnisse zu liefern, wird Ihr Wunschbegriff oder ein Satz und einige Inhalte aus dem Dokument durch Office versendet) sowie Informationen über die Software, die Sie verwenden, die Region, auf das Ihr System eingestellt ist und, falls dies von einem Fremdanbieter von Inhalten verlangt wird, die Berechtigungsdaten, die es Ihnen erlauben relevante Inhalte herunterzuladen. Häufig enthält die erhaltene Information einen Link, welcher Sie zu weiteren Informationen auf der Website des Inhalte-Anbieters leitet. Wenn Sie auf diesen Link klicken, wird der Inhalte-Anbieter möglicherweise ein Cookie auf Ihrem Gerät platzieren, um Sie für zukünftige Transaktionen zu identifizieren.

Übersetzungsdienst. Einige Office-Anwendungen erlauben es Ihnen, einen Teil oder das gesamte Dokument mit Hilfe eines zweisprachigen Wörterbuchs oder einer maschinellen Übersetzung zu übersetzen. Sollte ein Wort oder ein Satz, den Sie übersetzen möchten, nicht im zweisprachigen Wörterbuch Ihres Anwendungsprogramms enthalten sein, wird das Wort oder der Satz unverschlüsselt an einen Microsoft- oder einen Drittanbieter-Übersetzungsdienst gesendet. Wenn Sie sich dafür entscheiden, das gesamte Dokument zu übersetzen, wird das gesamte Dokument unverschlüsselt an einen Microsoft- oder einen Drittanbieter-Übersetzungsdienst gesendet. Zusätzlich zu dem Wort oder dem Satz, den Sie übersetzen wollen, sendet Office Informationen über die von Ihnen verwendete Office -Software, einschließlich Version, Betriebssystem, Region und Sprache, auf die Ihr System eingestellt ist. Im Falle von Übersetzungsdiensten durch Drittanbieter, sendet Office möglicherweise auch eine zuvor

gespeicherte Authentifizierungsinformationen, welche bescheinigt, dass Sie sich bereits zuvor für den Zugang zu der Website registriert hatten.

## Excel

Microsofts Datenkategorisierungs- und Empfehlungsdienst in Power View für Excel. Der Datenkategorisierungs- und Empfehlungsdienst (Empfehlungsdienst) von Microsoft identifiziert Kategorien von Daten, die Sie in Ihre Excel-Arbeitsmappe einfügen können (wie Städte, Sportmannschaften oder Tiere). Sie können jene Datenkategorien für ein Einsenden an Microsoft auswählen, um Empfehlungen für andere Gruppen mit ähnlichen Daten, die Sie interessieren könnten, zu empfangen. Der gegenwärtige Inhalt Ihrer Arbeitsmappe wird nicht an Microsoft gesendet. Wenn Sie Kategorien von Daten auswählen, um diese an Microsoft zu senden, wird eine zufällig erzeugte, eindeutige Kennung erstellt und zusammen mit den Datenkategorien gesendet. Diese Kennung ermöglicht es uns beispielsweise zu wissen, wie oft wir eine bestimmte Kategorie von Daten empfangen. Es ist an keine personenbezogenen Daten gebunden und kann nicht dazu verwendet werden, um Sie zu identifizieren oder zu kontaktieren. Wenn Sie den Empfehlungsdienst aktivieren, werden neue Kategorisierungen regelmäßig auf Ihren Computer heruntergeladen, um die Fähigkeit des Empfehlungsdienstes zu aktualisieren, Datenkategorien in Ihren Arbeitsmappen zu identifizieren.

Bing Maps in Power View für Excel. Bei der Arbeit mit Excel-Tabellen in Power View können Sie wählen, ob Sie Daten an Microsoft (einmal oder automatisch) senden und eine Karte erstellen und zurückzusenden möchten, welche die Daten anzeigt, die in das Power View-Blatt eingegeben wurden.

## **Outlook**

Die automatische Kontokonfiguration für Outlook. Outlook bietet Ihnen die Möglichkeit, Ihre Mailbox für einige E-Mail-Anbieter automatisch zu konfigurieren, um E-Mail-Nachrichten an und von ihren Servern zu senden und zu empfangen. Für die automatische Konfiguration Ihres Exchange-Kontos müssen Sie Ihre E-Mail-Adresse eingeben. Ihr Benutzername und Passwort werden abgefragt und über das Internet an den Server des E-Mail-Providers gesendet. Outlook wird zunächst versuchen, eine sichere Verbindung (SSL) zu verwenden, um Ihr Exchange-Konto zu konfigurieren, wird jedoch diese Informationen unverschlüsselt senden, wenn Ihr E-Mail-Anbieter SSL nicht unterstützt.

Mehrere Konten. Sie können mehrere Konten für Outlook verwenden, indem Sie auf "Konto hinzufügen" in der Registerkarte Datei klicken. Diese Konten speichern Ihre E-Mail getrennt ab.

Outlook-Suche. Die Outlook-Suche bietet Ihnen die Möglichkeit, schnell die Elemente in Ihrem Postfach zu durchsuchen. Outlook erstellt eine Datei, die einige Ihrer Outlook-Daten wie beispielsweise E-Mail, Ordner und Adressbuchkontakte umfasst. Die Suchfunktion verwendet das Betriebssystem, um diese Datei für die Suche zu indexieren.

#### **OneDrive**

Microsoft OneDrive ermöglicht es Ihnen auf jedem Gerät zu Speichern und auf Ihre Dateien zuzugreifen. Sie können Dateien auch mit anderen teilen und gemeinsam bearbeiten. Einige Versionen der Microsoft OneDrive-Anwendung ermöglichen es Ihnen, sowohl auf Ihr persönliches Microsoft OneDrive durch die Anmeldung bei Ihrem Microsoft-Konto zuzugreifen, als auch auf Ihr Microsoft OneDrive für Unternehmen im Rahmen der Nutzung von SharePoint Online durch Ihr Unternehmen.

Wenn Sie Microsoft OneDrive verwenden, werden wir die Daten, die Sie bei diesem Dienst verwendet haben, sowie die von Ihnen gespeicherten Inhalte sammeln. Wir sammeln zudem Geräteinformationen, so dass Sie Inhalte von Geräten synchronisieren und benutzerdefinierte Einstellungen durchsuchen können.

Sobald Sie Inhalte in Microsoft OneDrive speichern, werden die Inhalte die Freigabeberechtigungen der Ordner übernehmen, in den Sie den Inhalt speichern. Wenn Sie beispielsweise Inhalte im öffentlichen Ordner speichern, wird der Inhalt der Öffentlichkeit und für jeden im Internet zugänglich, der diesen Ordner finden kann. Wenn Sie Inhalte in einem privaten Ordner speichern, wird der Inhalt als privat gehandhabt.

Wenn Sie Inhalte auf einem sozialen Netzwerk wie Facebook von einem Telefon teilen, das mit Ihrem Microsoft OneDrive Konto synchronisiert wurde, dann werden Ihre Inhalte entweder auf dieses Netzwerk hochgeladen oder es wird ein Link zu diesem Inhalt auf diesem Netzwerk eingesetzt. Auf sozialen Netzwerken veröffentlichte und auf Microsoft OneDrive gehostete Inhalte sind für jedermann in diesem sozialen Netzwerk zugänglich. Um den Inhalt zu löschen, müssen Sie ihn vom sozialen Netzwerk und vom Microsoft OneDrive löschen.

Wenn Sie Ihre Microsoft OneDrive Inhalte mit Ihren Freunden über einen Link freigeben, wird eine E-Mail mit diesem Link an diese Freunde gesendet. Der Link enthält einen Autorisierungscode, der jedem der diesen Link erhält, einen Zugriff auf Ihre Inhalte ermöglicht. Wenn einer Ihrer Freunde diesen Link an weitere Personen sendet, dann werden auch diese in der Lage sein, auf Ihre Inhalte zuzugreifen, auch wenn Sie diesen Inhalt mit ihnen nicht teilen wollten. Um Berechtigungen für Ihre Inhalte auf Microsoft OneDrive zu widerrufen, melden Sie sich bei Ihrem Microsoft-Konto an, und wählen Sie dann die spezifischen Inhalte, um die Berechtigungsstufen zu verwalten. Der Widerruf von Berechtigungen für einen Link deaktiviert in effizienter Weise diesen Link. Niemand wird danach in der Lage sein, diesen Link zu verwenden, um auf die Inhalte zuzugreifen, es sei denn, dass Sie sich dazu entscheiden, diesen Link erneut zu teilen.

Einige Versionen der Microsoft OneDrive-Anwendung ermöglichen es Ihnen, sowohl auf Ihr persönliches Microsoft OneDrive durch die Anmeldung bei Ihrem Microsoft-Konto zuzugreifen, als auch auf Ihr Microsoft OneDrive für Unternehmen im Rahmen der Nutzung von SharePoint Online durch Ihr Unternehmen. Mit Microsoft OneDrive für Unternehmen verwaltete Dateien werden von solchen Dateien getrennt gespeichert, die in Ihrem persönlichen Microsoft OneDrive gespeichert sind. Microsoft OneDrive für Unternehmen sammelt und überträgt Daten für die Authentifizierung, z. B. Ihre E-Mail-Adresse und Ihr Kennwort, die an Microsoft und/oder an den Anbieter Ihres SharePoint Online-Dienstes übertragen werden.

## Outlook.com

Outlook.com (früher Hotmail) ist Microsofts primärer E-Mail-Dienst für den Verbraucher, und beinhaltet E-Mail-Konten mit Adressen, die von outlook.com, live.com, hotmail.com und msn.com herrühren. Outlook.com bietet Funktionen, mit denen Sie sich mit Ihren Freunden über soziale Netzwerke verbinden können. Um Outlook.com verwenden zu können, müssen Sie ein Microsoft-Konto einrichten.

Löschen von E-Mail und andere Objekte. Wenn Sie eine E-Mail oder ein Objekt aus einem Postfach im Outlook.com Web-Dienst löschen, wird das Element in der Regel in den Ordner Gelöschte Objekte verschoben, wo es für ca. 7 Tage verbleibt, es sei denn, dass Sie es zurück in Ihren Posteingang verschieben, Sie den betreffenden Ordner entleeren oder der Dienst den Ordner automatisch entleert, je nachdem, was zuerst eintritt. Sobald der Ordner Gelöschte Objekte geleert wurde, verbleiben die gelöschten Objekte für 30 Tage in unserem System und werden danach endgültig gelöscht.

Sozialer Posteingang - Zeigt Benutzernamen und Profilbilder von sozialen Netzwerken an. Die soziale Posteingangsfunktion informiert Sie, sobald die Personen, die Ihnen E-Mails senden, zur Verfügung stehen, um mit Ihnen über soziale Netzwerke wie Facebook, LinkedIn und Twitter in Verbindung zu treten. Wenn Sie eine E-Mail von jemandem erhalten, dessen Namen und Profilbild in einem sozialen Netzwerk öffentlich zugänglich ist, werden wir versuchen, den Namen und das Profilbild dieser Person aus dem sozialen Netzwerk abzurufen, um es Ihnen anzuzeigen. Von solchen Personen, denen Sie sich über diese sozialen Netzwerke angeschlossen haben, zeigen wir Ihnen auch Informationen aus deren sozialen Netzwerk-Veröffentlichungen. Sie können die sozialen Posteingangsfunktion in den Optionen deaktivieren.

### Silverlight

Microsoft Silverlight hilft Ihnen, auf reichhaltige Inhalte im Web zuzugreifen, um diese genießen zu können. Silverlight ermöglicht es Webseiten und Diensten auf Ihrem Gerät zu speichern. Weitere Silverlight-Funktionen beinhalten das Einrichten einer Verbindung zu Microsoft, um Aktualisierungen zu erhalten oder zu Microsoft oder zu Servern von Drittanbietern, um geschützte digitale Inhalte wiederzugeben.

Das Konfigurationstool von Silverlight. Sie können eine Auswahl für diese Funktionen im Silverlight-Konfigurationstool vornehmen. Um auf das Silverlight-Konfigurationstool zugreifen zu können, klicken Sie rechts auf Inhalte, die derzeit von Silverlight angezeigt werden und **Silverlight**. Sie können das Silverlight-Konfigurationstool auch direkt ausführen. In Windows 10 können Sie beispielsweise auf das Tool zugreifen, indem Sie "Microsoft Silverlight" suchen.

Der Silverlight-Anwendungsspeicher. Silverlight-basierte Anwendungen können Datendateien lokal auf Ihrem Computer für eine Vielzahl von Zwecken abspeichern, einschließlich dem Speichern Ihrer benutzerdefinierten Einstellungen, das Speichern von großen Dateien für grafikintensive Funktionen (z. B. Spiele, Karten und Bilder) sowie das Speichern von Inhalten, die Sie innerhalb bestimmter Anwendungen erstellen. Sie können den Anwendungsspeicher im Silverlight-Konfigurationstool deaktivieren oder konfigurieren.

Silverlight-Aktualisierungen. Silverlight wird in regelmäßigen Abständen einen Microsoft-Server auf Aktualisierungen überprüfen, um Ihnen die neuesten Funktionen und Verbesserungen zur Verfügung zu stellen. Eine kleine Datei, die Informationen über die aktuelle Silverlight-Version enthält, wird auf Ihren Computer heruntergeladen und mit Ihrer aktuell installierten Version verglichen. Falls eine neuere Version verfügbar ist, wird diese heruntergeladen und auf Ihrem Computer installiert. Sie können das Konfigurieren von Aktualisierungen im Silverlight-Konfigurationstool deaktivieren.

Digital Rights Management. Silverlight verwendet Microsoft Digital Rights Management (DRM), um die Rechte der Eigentümer von Inhalten zu schützen. Wenn Sie auf DRM-geschützte Inhalte (wie Musik oder Video) mittels Silverlight zugreifen, wird es Mediennutzungsrechte von einem Rechteserver im Internet beantragen. Um ein nahtloses Wiedergabeerlebnis zu ermöglichen, erhalten Sie keine Aufforderung, bevor Silverlight die Anforderung an den Rechteserver sendet. Während des Anforderns von Mediennutzungsrechten wird Silverlight dem Rechteserver eine ID für die DRM-geschützte Inhaltsdatei sowie grundlegende Daten über Ihr Gerät zur Verfügung stellen, einschließlich den Daten über die DRM-Komponenten auf Ihrem Gerät wie Version und Sicherheitsstufen sowie eine eindeutige Kennung für Ihr Gerät.

DRM-Aktualisierungen. In einigen Fällen kann der Zugriff auf DRM-geschützte Inhalte eine Aktualisierung für Silverlight oder für die DRM-Komponenten des Gerätes erforderlich machen. Wenn Sie versuchen Inhalte abzuspielen, die ein DRM-Update erfordern, wird Silverlight eine Anfrage an einen Microsoft-Server senden, die grundlegende Daten über Ihr Gerät, einschließlich Informationen über die DRM-Komponenten auf Ihrem Computer wie Version und Sicherheitsstufen, Fehlerdaten sowie eine eindeutige Kennung für Ihr Gerät enthält. Der Microsoft-Server verwendet diese Kennung, um eine eindeutige DRM-Aktualisierung für Ihr Gerät zurückzugeben, die dann von Silverlight installiert wird. Sie können das Konfigurieren der DRM Komponenten-Aktualisierung auf der Playback-Registerkarte im Silverlight-Konfigurationstool deaktivieren.

## Skype

Skype Anwendungen (einschließlich Skype-Funktionen, die durch andere Anwendungen, wie zum Beispiel in Windows 10 Kommunikations-Apps verwendet) ermöglichen Ihnen das Senden und Empfangen von Sprach-, Video- und Instant Messaging-Kommunikationen. Im Rahmen der Bereitstellung dieser Funktionen sammelt Microsoft Nutzungsdaten über Ihre Mitteilungen, welche die Uhrzeit und das Datum der Kommunikation und die Anzahlen oder Benutzernamen umfasst, die Teil der Kommunikation sind. Wir werden Daten möglicherweise mit anderen Microsoft-Partnern und Tochtergesellschaften teilen oder an diese weitergeben, die, jeweils unabhängig voneinander, diese Daten für die in dieser Datenschutzerklärung genannten Zwecke verwenden können.

Das Skype-Profil. Ihr Skype-Profil enthält Ihren Benutzernamen, Avatar sowie alle anderen Daten, die Sie in Ihrem Profil hinzufügen oder Dritten anzeigen. Abhängig von den Profileinstellungen werden Ihre Skype-Profildaten im Suchverzeichnis enthalten sein, um anderen Benutzern von Skype (oder Produkte, die mit Skype interagieren, wie z. B. Skype für Unternehmen) zu ermöglichen, nach Ihnen zu suchen und eine Verbindung mit Ihnen herzustellen.

Partnerunternehmen. Einige Skype-Produkte können über die Website eines Partnerunternehmens angeboten und/oder durch ein Partnerunternehmen unterstützt werden, das Ihre Daten gemäß den Bestimmungen der eigenen Datenschutzrichtlinien verwendet. Microsoft kann auf Ihre Daten zugreifen, diese offenlegen und aufbewahren (einschließlich privater Inhalte wie den Inhalt Ihrer Sofortnachrichten, gespeicherte Video-Nachrichten, Voicemails oder Dateiübertragungen), um diesen Dienst zu erbringen oder seinen lokalen Partner oder lokalen Betreiber dabei zu unterstützen, Ihre Kommunikation zu erleichtern, um geltendes Recht zu befolgen oder zu einem laufenden gerichtlichen Verfahren, einschließlich von Strafverfolgungsbehörden oder anderen staatlichen Stellen, Stellung zu nehmen.

Der Skype Manager. Wenn Sie ein Mitglied des Skype Managers sind, werden detaillierte Informationen über die Aktivität in Ihrem Skype-Konto, inklusive Verkehrsdaten und Informationen über Ihre Einkäufe und Downloads, für Ihren Skype Manager-Administrator zugänglich sein, falls Sie einem solchen Zugang vorher zugestimmt haben. Sie können Ihre Einwilligung jederzeit widerrufen, indem Sie die Einstellungen in Ihrer Kontoseite auf www.skype.com ändern. Wenn Sie personenbezogene Daten wie Name und Berufsbezeichnung für das Skype Manager-Verzeichnis zur Verfügung stellen, dann bestätigen Sie damit, dass diese Daten von anderen Mitgliedern des Skype Managers eingesehen werden können.

Das Skype-Marketing-Partnerprogramm. Über das Skype-Marketing-Partnerprogramm können qualifizierte Websites von Drittanbietern ("Marketing-Partner") eine Bezahlung für das Weiterleiten von Benutzern an Skype.com erhalten, wenn diese bestimmte Aktionen wie zum Beispiel den Kauf von Skype-Guthaben ausführen. Wenn Sie von einer Marketing-Partner-Website kommend auf Skype.com gelangen, wird der Marketing-Partner ein Cookie auf Ihrem Computer platzieren, das als deren Nachweis für den Erhalt einer Entschädigung verwendet wird. Für den Fall, dass Sie eine Aktivität auf Skype.com abschließen, die zu einer Zahlung an einen Marketing-Partner führen kann, wird Microsoft mit unserem Marketing-Partnerprogramm-Netzwerkpartner über ein Web-Beacon kommunizieren, dass der Vorgang erfolgreich abgeschlossen wurde. Das Web-Beacon enthält Informationen, welche die Website des Marketing-Partners identifiziert, von der Sie auf Skype.com weitergeleitet wurden. Cookies von Marketing-Partnern unterliegen keiner Kontrolle durch Microsoft. Für weitere Informationen besuchen Sie bitte unsere Bekannte-Medien-Seite unseres Marketing-Partnerprogramms für Netzwerkpartner unter: http://www.conversantmedia.com/legal/privacy.

Push-Benachrichtigungen. Skype Anwendungen verwenden Benachrichtigungsdienste, die für Ihr Gerät verfügbar sind, um Sie über eingehende Anrufe, Chats und andere Nachrichten, für den Fall zu informieren, dass Sie keine Skype-Anwendung aktiv ausführen oder verwenden. Diese Dienste werden bei vielen Geräten durch Drittanbieter zur Verfügung gestellt. Diese Drittanbieter-Benachrichtigungsdienste erhalten Informationen über den Anrufer bzw. Absender der Nachricht und Teile der Nachricht im Rahmen der Erbringung des Dienstes und diese Informationen werden in Übereinstimmung mit deren eigenen Geschäftsbedingungen und Datenschutzrichtlinien verwendet. Microsoft übernimmt für die von Drittanbieter-Benachrichtigungsdiensten gesammelten Daten keine Verantwortung. Wenn Sie nicht möchten, dass Drittanbieter-Benachrichtigungsdienste eine Benachrichtigung über Ihre eingehenden Skype-Anrufe und Nachrichten empfangen, können Sie dies in den Benachrichtigungseinstellungen, die Sie in den Anwendungseinstellungen von Skype oder Ihrem Gerät finden deaktivieren.

Skype-Werbung. In einigen Versionen der Skype-Software, die interessenbezogene Werbung anbieten, können Sie interessenbezogener Werbung, die in der Software angezeigt wird widersprechen, indem Sie die Datenschutzoptionen innerhalb der Software oder das Menü für die Kontoeinstellungen aufrufen. Sollten Sie ablehnen, werden Sie auch weiterhin Anzeigen basierend auf Ihrem Wohnortland, Ihrer bevorzugten Sprache, und IP-Adressen-Standort erhalten, jedoch werden keine weiteren Daten für die Ausrichtung der Werbung verwendet. Wenn Sie ein Microsoft-Konto verwenden, um sich bei Skype anzumelden, dann können Sie den Erhalt von interessenbezogener Werbung ablehnen, indem Sie die Opt-out-Seite besuchen.

#### Windows

Windows-10 ("Windows") ist eine personalisierte IT-Umgebung, die Sie zu einem nahtlosen Roaming und Zugang zu Diensten, Vorlieben und Inhalten über alle Ihre IT-Geräte hinweg befähigt; von Telefonen über Tablets bis hin zu Surface-Hubs. Anstatt als statisches Software-Programm auf Ihrem Gerät installiert, basieren die Schlüsselkomponenten von Windows auf Cloud und beide, sowohl Cloud als auch lokale Elemente von Windows werden regelmäßig aktualisiert, um Ihnen die neuesten Verbesserungen und Features zu bieten. Um dieses Computer-Erlebnis anzubieten, erheben wir Daten über Sie, Ihr Gerät und wie Sie Windows verwenden. Und weil Windows für Sie persönlich ist, geben wir Ihnen die Wahlmöglichkeiten darüber, welche personenbezogenen Daten wir sammeln und wie wir diese verwenden dürfen. Weitere Informationen über Datenerhebung und Datenschutz in Windows finden Sie unter http://go.microsoft.com/fwlink/?LinkId=529552.

## Aktivierung

Sobald Sie Windows aktivieren, wird ein spezifischer Produktschlüssel mit dem Gerät verbunden, auf dem die Software installiert ist. Der Produktschlüssel, die Daten über die Software sowie der Gerätetyp werden an Microsoft gesendet, um Ihre gültige Lizenz für die Software zu bestätigen. Diese Daten können erneut gesendet werden, falls sich eine Notwendigkeit ergibt, Ihre Lizenz erneut zu aktivieren oder zu validieren. Bei mit Windows betriebenen Telefonen wird auch der Gerätestandort zum Zeitpunkt des erstmaligen Einschaltens des Gerätes für die Zwecke der Registrierung der Garantie, der Vorratsergänzung und der Betrugsprävention an Microsoft gesendet.

## Werbe-ID

Windows generiert für jeden Benutzer eines Gerätes eine unverwechselbare Werbe-ID. Ihre Werbe-ID kann von App-Entwicklern und Werbenetzwerken dazu verwendet werden, eine relevantere Werbung anzubieten. Sie können den Zugriff auf diese Kennung jederzeit in den Geräteeinstellungen deaktivieren. Sobald Sie diesen erneut aktivieren, wird eine neue Kennung erzeugt. Weitere Informationen über unsere Nutzung der Daten für Werbezwecke finden Sie im So Verwenden Wir Daten-Abschnitt dieses Textes.

## Eingabe-Personifizierung

Microsoft speichert und verwendet Daten über Ihre Aussprache, Ihren Schreibstil (Handschrift) und wie Sie auf Windows-Geräten tippen, um dabei zu helfen, unsere Fähigkeit, Ihre Eingabe richtig zu erkennen, zu verbessern und zu personifizieren.

Wir erfassen beispielsweise Ihre Spracheingabe sowie Ihren Namen und Spitznamen, Ihre letzten Kalenderereignisse und die Namen der Personen mit denen Sie einen Termin haben, sowie Informationen über Ihre Kontakte einschließlich der Namen, Spitznamen, um eine personifizierte Spracherkennung bereitstellen zu können. Diese zusätzlichen Daten erlauben es uns, Menschen und Ereignisse besser zu erkennen, wenn Sie Nachrichten oder Dokumente diktieren.

Darüber hinaus werden Ihre getippten und handgeschriebenen Worte gesammelt, um Ihnen ein personifiziertes Benutzerwörterbuch anzubieten, das Ihnen dabei hilft, mit einer besseren Zeichenerkennung auf Ihrem Gerät zu tippen oder zu schreiben, um Sie während des Tippens oder Schreibens mit Textvorschlägen zu versorgen. Das Tippen von Daten enthält eine Stichprobe von Buchstaben und Wörtern, die Sie tippen, die wir bearbeiten, um IDs, IP-Adressen und andere potenzielle Identifikationsmöglichkeiten zu entfernen. Es enthält auch verbundene Leistungsdaten, wie z. B. Textänderungen, die Sie manuell vornehmen sowie Wörter, die Sie dem Wörterbuch hinzugefügt haben.

Sie können die Eingabe-Personifizierung jederzeit deaktivieren. Dadurch wird die Datensammlung für diese Funktion beendet und die auf Ihrem Gerät gespeicherten zugehörigen Daten wie z. B. Ihr lokales Benutzerwörterbuch und Ihr Eingabeverlauf werden gelöscht. Da Cortana diese Daten dafür verwendet, Ihre Eingabe zu verstehen, wird das Ausschalten der Eingabe-Personifizierung auch dazu führen, Cortana auf Ihrem Gerät zu deaktivieren. Unter https://www.bing.com/account/personalization, können Sie auch die an Microsoft gesendeten Daten löschen, wie z. B. Ihre Kontakte und Kalenderdaten, Benutzerwörterbuch sowie Suche- und Browser-Verlauf, für den Fall, dass Sie Cortana auch auf Ihrem Gerät aktiviert hatten.

#### Standortdienste & Bewegungsabtastung

Windows-Ortungsdienst. Microsoft verfügt über einen Ortungsdienst, welcher dabei hilft, die genaue geografische Lage eines bestimmten Windows-Gerätes zu bestimmen. Abhängig von den Fähigkeiten des Geräts wird der Standort durch den Satellitenpositionierungsdienst (GPS) bestimmt, welcher Mobilfunkmasten in der Nähe und/oder WLAN-Zugangspunkte erfasst und diese Informationen mit einer Datenbank vergleicht, die Microsoft für Mobilfunkmasten und WLAN-Zugangspunkte betreibt, deren Position bekannt ist oder die Ortung von Ihrer IP-Adresse ableitet. Wenn der Ortungsdienst auf einem Windows-Gerät aktiviert ist, werden die Daten über Mobilfunkmasten und WLAN-Zugangspunkte sowie deren Standorte von Microsoft gesammelt und der Standortdatenbank hinzugefügt, nachdem jedwede Daten, welche Person oder Gerät identifizieren können vorher entfernt wurden. Microsoft kann auch de-identifizierte Standortdaten an Drittanbieter zur Verfügung stellen, um den Ortungs- und Kartendienst anzubieten und zu verbessern.

Windows-Dienste und Funktionen (wie Browser und Cortana), Anwendungen, die unter Windows laufen und Websites, die in Windows-Browsern geöffnet werden, haben Zugang zum Windows-Ortungsdienst, um den Standort zu bestimmen, falls Sie es ihnen ermöglichen, dies zu tun. Einige Funktionen und Apps fordern Ihre Erlaubnis an, Auskunft über Ihren Standort zu bekommen, wenn Sie Windows zum ersten Mal installieren, einige fragen Sie das erste Mal, wenn Sie die App benutzen, und andere fragen Sie jedes Mal, wenn Sie den Ortungsdienst benutzen. Weitere Informationen über bestimmte WindowsAnwendungen, die den Ortungsdienst verwenden, finden Sie im nachfolgenden Abschnitt für Windows Apps.

Die Daten über den aktuellen Standortverlauf eines Windows-Gerätes werden auf dem Gerät gespeichert, und bestimmte Anwendungen und Windows-Funktionen können auf diesen Standortverlauf zugreifen. Sie können den Standortverlauf des Gerätes jederzeit im Einstellungsmenü des Gerätes löschen.

In den Einstellungen können Sie auch sehen, welche Anwendungen Zugriff auf den Ortungsdienst oder den Standortverlauf des Geräts haben, den Zugang zu dem Ortungsdienst für bestimmte Anwendungen aktivieren oder deaktivieren oder den Ortungsdienst abschalten. Beachten Sie, dass bei mobilen Geräten Ihr Mobilfunkanbieter Zugriff auf Ihren Standort hat, auch wenn Sie den Ortungsdienst für das Gerät deaktivieren.

Mein Telefon Finden. Die Mein-Telefon-Finden-Funktion ermöglicht es Ihnen, den Standort Ihres Windows-Telefons über https://account.microsoft.com zu finden, auch wenn Sie den gesamten Zugriff auf den Ortungsdienst am Telefon ausgeschaltet haben. Wenn Sie die "Speichern meines Standorts alle paar Stunden"-Funktion in den Mein-Telefon-Finden-Einstellungen am Telefon eingeschaltet haben, wird die Mein-Telefon-Finden-Funktion in regelmäßigen Abständen einen einzigen, zuletzt bekannten Standort des Telefons senden und speichern, auch wenn Sie den Ortungsdienste des Telefons ausgeschaltet haben. Jedes Mal, wenn ein neuer Standort gesendet wird, ersetzt dieser den zuvor gespeicherten Standort.

Mein Gerät Finden. Die Mein-Gerät-Finden-Funktion ermöglicht einem Administrator eines Windows -PC oder Tablets, den Standort des jeweiligen Gerätes zu finden, falls der Administrator den Ortungsdienst für das Gerät aktiviert hat, auch wenn andere Benutzer den Standort für sich selbst deaktiviert haben. Wenn der Administrator versucht, das Gerät zu finden, werden die Benutzer eine Benachrichtigung im Benachrichtigungszentrum sehen.

Der Windows-Bewegungssensor. Windows-Geräte mit Bewegungsaktivitätserkennung können Daten über die Bewegungsaktivität sammeln. Diese Daten befähigen Funktionen wie die eines Schrittzählers, die Anzahl der von Ihnen getätigten Schritte zu zählen, so dass eine Fitness-Anwendung berechnen kann wie viele Kalorien Sie verbrennen. Diese Daten und ihr Verlauf werden auf Ihrem Gerät gespeichert und Anwendungen, denen Sie die Berechtigung für den Zugriff und das Verwenden dieser Daten erteilen, können auf diese zugreifen.

## Sicherheitsfunktionen

Geräteverschlüsselung. Die Geräteverschlüsselung hilft dabei, die auf dem Gerät gespeicherten Daten durch eine Verschlüsselung mittels BitLocker Drive-Verschlüsselungstechnologie zu schützen. Wenn die Geräteverschlüsselung aktiviert ist, verschlüsselt Windows das Laufwerk auf dem Windows installiert ist automatisch und erstellt einen Wiederherstellungsschlüssel. Der BitLocker-Wiederherstellungsschlüssel für Ihr Gerät wird automatisch auf Ihrem Microsoft OneDrive-Konto online gesichert.

Entfernungswerkzeug für schadhafte Software. Das Entfernungswerkzeug für schadhafte Software (MSRT) wird als Bestandteil der Windows-Aktualisierung mindestens einmal im Monat auf Ihrem Gerät ausgeführt. MSRT prüft Geräte auf Infektionen durch bestimmte, weitverbreitete, schadhafte Software ("Malware") und hilft, alle gefundenen Infektionen zu entfernen. Die ausgeführte MSRT wird die auf der Microsoft Support Website gelistete Malware entfernen, sollte sie sich auf Ihrem Gerät befinden. Während einer Malware-Überprüfung wird ein Bericht mit spezifischen Daten über die erkannte Malware, die Fehler und andere Daten über Ihr Gerät an Microsoft gesendet. Wenn Sie nicht möchten, dass MSRT diese Daten an Microsoft sendet, können Sie die Berichtskomponente der MSRT deaktivieren.

Microsoft Family. Eltern können Microsoft Family verwenden, um den Gebrauch des Gerätes durch ihr Kind einzuschränken. Es stehen viele Funktionen für Family-Mitglieder zur Verfügung, weshalb Sie sich bitte die zur Verfügung gestellten Informationen durchlesen, bevor Sie eine Family erstellen oder einer bestehenden beitreten. Wenn die Berichterstattung über die Aktivität der Family für ein Kind aktiviert wurde, wird Microsoft Einzelheiten dazu sammeln, wie das Kind das Gerät verwendet und die Eltern mit Berichten über die Aktivitäten dieser Verwendung versorgen. Die Tätigkeitsberichte werden nach kurzer Zeit routinemäßig von den Microsoft-Servern gelöscht.

SmartScreen. SmartScreen hilft dabei, Sie bei der Nutzung unserer Dienste zu schützen, indem es heruntergeladene Dateien und Web-Inhalte auf schadhafte Software, potenziell unsichere Web-Inhalte und andere Bedrohungen für Sie oder Ihr Gerät überprüft. Bei der Überprüfung einer Datei werden Daten über diese Datei an Microsoft gesendet, einschließlich des Dateinamens, ein Teil des Inhalts der Datei und den digitalen Zertifikaten dieser Datei. Wenn SmartScreen die Datei als unbekannt oder potenziell unsicher identifiziert, dann erhalten Sie vor dem Öffnen der Datei eine Warnung. Während einer Überprüfung der Web-Inhalte werden die Daten über den Inhalt, inklusive der vollständigen Web-Adresse des Inhalts an Microsoft gesendet. Sobald SmartScreen feststellt, dass der Inhalt möglicherweise nicht sicher ist, wird eine Warnung anstelle des Inhalts angezeigt. SmartScreen kann in den Einstellungen ein- oder ausgeschaltet werden.

Windows Defender. Windows Defender sucht nach Malware und nach weiterer unerwünschter Software auf Ihrem Gerät. Windows Defender wird zum Schutz Ihres Gerätes automatisch aktiviert, sollte keine andere Anti-Malware-Software für den Schutz Ihres Gerätes aktiviert sein. Sobald Windows Defender aktiviert ist, wird er den Sicherheitsstatus Ihres Gerätes überwachen und automatisch Berichte an Microsoft senden, die Daten über vermutete Malware und weitere unerwünschte Software enthalten, auch werden Dateien, die Malware enthalten gesendet. Wenn ein Bericht mit hinreichender Wahrscheinlichkeit persönliche Daten enthält, dann wird dieser nicht automatisch gesendet. Ein entsprechender Hinweis wird vor dem Versenden angezeigt. Sie können Windows Defender so konfigurieren, dass keinerlei Berichte und vermutete Malware an Microsoft gesendet werden.

## Sync-Einstellungen

Sobald Sie sich mit einem Microsoft-Konto bei Windows anmelden, synchronisiert Windows einige Ihrer Einstellungen und Daten mit den Microsoft-Servern, um die personifizierte Erfahrungen über mehrere

Geräte hinweg einfacher zu gestalten. Nachdem Sie sich bei einem oder mehreren Geräten mit einem Microsoft-Konto angemeldet haben, wird Windows, sobald Sie sich zum ersten Mal an einem weiteren Gerät mit demselben Microsoft-Konto anmelden, die Einstellungen und Daten herunterladen und übernehmen, die Sie für eine Synchronisierung Ihrer weiteren Geräte ausgewählt haben. Die von Ihnen für die Synchronisierung gewählten Einstellungen werden automatisch auf Microsoft-Servern und den weiteren Geräten aktualisiert, sobald diese von Ihnen verwendet werden.

Einige der Einstellungen, die synchronisiert werden, beinhalten:

- Apps, die Sie aus dem Windows Store installiert haben
- Sprachpräferenzen
- Präferenzen für die Erleichterte Bedienung
- Personifizierungseinstellungen wie z. B. Ihr Kontobild, Hintergrund und Mauseinstellungen
- Einstellungen für Windows Store Apps
- Wörterbücher für die Rechtschreibprüfung, Wörterbücher für den Eingabemethoden-Editor (IME) sowie persönliche Wörterbücher
- Web-Browser-Verlauf, Favoriten und Webseiten, die Sie geöffnet haben
- Gespeichert App, Website, mobilen Hotspot und Wi-Fi-Netzwerknamen und Kennwörter
- Adressen von freigegebenen Netzwerkdruckern, die von Ihnen angeschlossen wurden

Sie können wählen, ob Sie Ihre Einstellungen synchronisieren möchten und kontrollieren, was synchronisiert werden soll, indem Sie die Sync-Einstellungen im Kontenabschnitt Einstellungen aufrufen. Wenn Sie sich bei Windows mittels eines Arbeitskontos anmelden und Sie dieses Konto auswählen um es mit Ihrem persönlichen Microsoft-Konto zu verbinden, dann wird Windows Sie danach fragen, welche Einstellungen Sie synchronisieren möchten, bevor Sie mit Ihrem Microsoft-Konto verbunden werden.

### Telemetrie- & Fehlerberichtswesen

Nutzungs- und Verbindungsdaten. Microsoft sammelt regelmäßig grundlegende Informationen über Ihr Windows-Gerät, einschließlich Nutzungsdaten, App-Kompatibilitätsdaten sowie Netzwerk- und Verbindungsinformationen. Diese Daten werden mit einer oder mehreren eindeutigen Kennungen versehen an Microsoft gesendet und gespeichert. Diese helfen uns dabei, einen einzelnen Benutzer auf einem einzelnen Gerät zu erkennen, Servicefälle des Gerätes zu verstehen und Nutzungsmuster zu speichern. Die von uns gesammelten Daten enthalten:

- Konfigurationsdaten, einschließlich dem Hersteller dieses Gerätes, Modell, Anzahl der Prozessoren, Displaygröße und Auflösung, Datum, Region und Spracheinstellungen sowie weitere Daten über die Fähigkeiten des Geräts.
- Die auf dem Gerät installierte Software (einschließlich mitgelieferter Treiber und Firmware des Geräteherstellers).
- Leistungs- und Zuverlässigkeitsdaten, beispielsweise wie schnell Programme auf eine Eingabe reagieren, wie viele Probleme Sie mit einer App oder einem Gerät haben oder wie schnell Informationen über eine Netzwerkverbindung gesendet oder erhalten werden.
- Die App verwendet die Daten für Apps, die unter Windows (einschließlich Microsoft und Drittanbieter-Apps) ausgeführt werden wie zum Beispiel wie oft und wie lange Sie Apps verwenden, welche App-Funktion Sie am häufigsten verwenden und wie oft Sie Windows-Hilfe und -Support in Anspruch nehmen, welche Dienste Sie verwenden, um sich bei Apps anzumelden und wie viele Ordner Sie normalerweise auf Ihrem Desktop erstellen.
- Netzwerk- und Verbindungsdaten wie zum Beispiel die IP-Adresse des Gerätes, die Anzahl der verwendeten Netzwerkverbindungen und Daten über die Netzwerke, mit denen Sie sich verbinden wie beispielsweise Mobilfunknetze, Bluetooth, und Verbindungsanforderungen für Kennungen (BSSID und SSID) und die Geschwindigkeit von WLAN-Netzwerken, mit denen Sie verbunden sind.
- Weitere Hardware-Geräte, die mit dem Gerät verbunden sind.

Einige der Diagnosedaten sind für den Betrieb von Windows entscheidend und können nicht deaktiviert werden, sobald Sie Windows verwenden. Weitere Datensammlungen sind optional und Sie werden in der Lage sein, solche Datensammlungen in den Einstellungen zu aktivieren oder zu deaktivieren.

Windows-Fehlerberichtswesen. Das Windows-Fehlerberichtswesen hilft Microsoft und Microsoft-Partnern bei der Diagnose von Problemen der von Ihnen verwendeten Software und bietet Lösungen an. Dies gibt nicht für alle Probleme auch Lösungen. Sobald jedoch Lösungen verfügbar sind, werden diese als Schrittlösungen für ein von Ihnen genanntes Problem angeboten oder als zu installierende Aktualisierungen. Um dabei zu helfen, Probleme zu verhindern und Software zuverlässiger zu machen, werden einige Lösungen auch in zukünftigen Versionen der Software enthalten sein.

Die Windows-Fehlerberichterstattung sammelt Informationen, die für die Diagnose und Lösung eines aufgetretenen Problems nützlich sind wie zum Beispiel dort, wo das Problem in der Software oder Hardware stattfand, die Art oder die Gewichtigkeit des Problems, Dateien, die für die Beschreibung des Problems hilfreich sind, grundlegende Software- und Hardware-Informationen oder mögliche Software-Performance und Kompatibilitätsprobleme. Die Windows-Fehlerberichterstattung speichert auch Informationen über Apps, Treiber und Geräte, um Microsoft dabei zu helfen, die App- und Gerätekompatibilität zu verstehen und zu verbessern.

Wenn Sie sich für die automatische Fehlerberichterstattung während der Installation von Windows entscheiden, wird der Fehlerberichterstattungsdienst grundlegende Informationen über aufgetretene Probleme automatisch versenden. Einige Fehlermeldungen können möglicherweise unbeabsichtigt persönliche Informationen enthalten. Beispielsweise könnte ein Bericht, der eine Momentaufnahme des PC-Speichers enthält auch Ihren Namen, Teile eines Dokuments an dem Sie gearbeitet haben oder Daten, die Sie in letzter Zeit auf eine Website übertragen haben enthalten. Sollte ein Fehlerbericht Daten enthalten, dann werden wir diese Daten nicht dafür verwenden, Sie zu identifizieren, zu kontaktieren oder zielgerichtete Werbung an Sie zu senden. Berichte einschließlich Dateien und Daten können erst dann auf dem PC gespeichert werden, nachdem sie gesendet oder gelöscht wurden. In den Einstellungen können Sie die automatische Fehlerberichterstattung jederzeit deaktivieren.

## Aktualisierungsdienst

Der Aktualisierungsdienst für Windows enthält eine Windows-Aktualisierung und eine Microsoft-Aktualisierung. Die Windows-Aktualisierung ist ein Dienst, der Sie mit Software-Aktualisierungen für die Windows-Software und andere unterstützende Software wie z. B. gelieferte Treiber und Firmware vom Gerätehersteller versorgt. Die Microsoft-Aktualisierung ist ein Dienst, der Sie mit Software-Aktualisierungen für andere Microsoft-Software wie beispielsweise Office versorgt.

Die Windows-Aktualisierung lädt Windows-Software-Aktualisierungen automatisch auf Ihr Gerät herunter. Sie können Windows-Aktualisierungen so konfigurieren, dass diese Aktualisierungen automatisch installiert werden, sobald diese verfügbar sind (empfohlen) oder Sie durch Windows benachrichtigt werden, wenn ein Neustart erforderlich ist, um die Installation der Aktualisierungen abzuschließen. Apps, die im Windows Store verfügbar sind, werden durch den Store automatisch aktualisiert wie im Abschnitt Windows Store nachfolgend beschrieben.

## Web Browser: Microsoft Edge und Internet Explorer

Microsoft Edge ist Microsofts neuer Web-Browser für Windows 10. Der Internet Explorer, Microsofts Vorgänger-Browser, steht auch in Windows 10 zur Verfügung. Wann immer Sie einen Web-Browser verwenden, um auf das Internet zuzugreifen, werden die Daten über Ihr Gerät ("Standard-Gerätedaten") an die von Ihnen besuchten Websites und verwendeten Onlinedienste gesendet. Unter Standardgeräte-Daten versteht man die IP-Adresse Ihres Gerätes, den Typ Ihres Browsers sowie die angewandte Sprache, die Zugriffszeit und die aufgerufenen Seiten. Diese Daten werden möglicherweise auf den Web -Servern dieser Websites protokolliert. Welche Daten erfasst und wie diese Daten verwendet werden, hängt von den Datenschutzbestimmungen der von Ihnen besuchten Websites und Web-Diensten ab, die Sie verwenden.

Zusätzlich werden Daten darüber auf Ihrem Gerät gespeichert, wie Sie Ihren Browser, beispielsweise Ihren Browser-Verlauf, Web-Formulardaten, temporäre Internetdateien und Cookies verwenden. Sie können diese Daten von Ihrem Gerät löschen, indem Sie Browserverlauf Löschen verwenden.

Neue Funktionen in Microsoft Edge erlauben Ihnen das Erfassen und Speichern von Inhalten auf Ihrem Gerät, wie zum Beispiel:

- Web Note: es erlaubt Ihnen, Freihand- und Textanmerkungen auf den von Ihnen besuchten Webseiten zu erstellen, und diese zu klammern, zu speichern oder zu teilen;
- Active Reading: erlaubt es Ihnen, Leselisten einschließlich Websites oder Dokumente zu erstellen und zu verwalten; und
- Hub: es erlaubt Ihnen, Ihre Leselisten, Favoriten, Downloads und Geschichten in einem einzigen Bereich einfach zu verwalten.

Einige der Microsoft-Browser Informationen, die auf Ihrem Gerät gespeichert sind, werden über andere Geräte synchronisiert, sobald Sie sich mit Ihrem Microsoft-Konto anmelden. Diese Informationen können Ihren Browserverlauf, Favoriten, gespeicherte Website-Kennwörter und Leselisten enthalten. Wenn Sie beispielsweise in Microsoft Edge Ihre Leseliste über verschiedene Geräte synchronisieren,

werden Kopien der Inhalte, die Sie für eine Speicherung in Ihre Leseliste auswählen, an jedes synchronisierte Gerät gesendet, um sie später betrachten zu können. Sie können festlegen, welche Informationen synchronisiert werden (siehe Sync-Einstellungen). Sie können die Synchronisierung von Microsoft Edge Browser-Informationen auch deaktivieren, indem Sie die Synchronisierungsoption in den Microsoft Edge-Einstellungen deaktivieren.

Sowohl Microsoft Edge als auch Internet Explorer verwenden Ihre Suchanfragen und Ihren Browser-Verlauf, um Ihnen einen schnelleren Seitenaufbau und mehr relevante Treffer zu liefern. Diese Funktionen enthalten:

- AutoSearch und Search Suggestions sendet im Internet Explorer automatisch Informationen, die Sie in die Adresszeile des Browsers Ihres Standardsuchanbieters (wie z. B. Bing) eingeben. Während Sie jedes Zeichen tippen, wird eine Suchempfehlung angezeigt. In Microsoft Edge versendet diese Funktion diese Informationen automatisch an Bing, und dies selbst dann, wenn Sie einen anderen Standardsuchanbieter ausgewählt haben.
- Page Prediction sendet Ihren Browser-Verlauf an Microsoft und verwendet aggregierte Browser-Verlaufsdaten, um vorherzusagen, welche Seiten Sie sich wahrscheinlich als nächste anschauen werden und lädt diese Seiten proaktiv im Hintergrund, um eine schnellere Browser-Erfahrung zu ermöglichen.
- Suggested Sites empfiehlt Web-Inhalte, die Sie interessieren könnten, basierend auf Ihren Suchund Browser-Verlauf.

Navigierungsdaten, die im Zusammenhang mit diesen Funktionen gesammelt werden, werden in der Summe verwendet und Sie können jedwede dieser Funktionen jederzeit deaktivieren. Diese Funktionen werden keinen Browser-Verlauf sammeln, während Sie InPrivate-Browsing aktiviert haben.

Um Suchergebnisse zu liefern, senden sowohl Microsoft Edge als auch Internet Explorer Ihre Suchanfragen, Standard-Geräteinformationen, und den Standort (wenn Sie Standort aktiviert haben) an Ihren Standardsuchanbieter. Für den Fall. dass Bing Ihr Standardsuchanbieter ist, nutzen wir diese Daten wie im Anschnitt Bing dieser Datenschutzerklärung beschrieben.

Cortana kann Sie bei Ihrem Web-Browsing in Microsoft Edge unterstützen. Falls aktiviert, wird Cortana Ihre Suchanfragen und Ihren vollständigen Browser-Verlauf mit einer Benutzer-ID verknüpft sammeln. Cortana und zugehörige Dienste von Microsoft werden diese Daten verwenden, um Sie besser kennenzulernen und um Ihnen zeitnahe und intelligente Antworten und proaktive personalisierte Vorschläge anzubieten, oder Web-Aufgaben für Sie zu vervollständigen. Sie können Cortana für Microsoft Edge Web-Browsing in den Microsoft Edge-Einstellungen jederzeit deaktivieren. Um mehr darüber zu erfahren, wie Cortana Daten verwendet und wie Sie dies steuern können, gehen Sie auf den Abschnitt Cortana dieser Datenschutzerklärung.

## Wi-Fi-Aufspüren

Mit Wi-Fi-Sense können Sie sich automatisch an Wi-Fi-Netzwerken in Ihrer Umgebung anmelden, was Ihnen dabei hilft, das Datenaufkommen Ihres Mobiltelefons zu reduzieren und Ihnen mehrere Verbindungsmöglichkeiten zur Verfügung stellt. Sobald Sie es aktivieren, werden Sie automatisch mit

ungeschützten Wi-Fi-Netzwerken verbunden. Es wird Ihnen auch möglich sein, den Zugriff auf passwortgeschützte WLAN-Netzwerke mit Ihren Kontakten auszutauschen. Bitte beachten Sie, dass nicht alle offenen Netzzugänge sicher sind - seien Sie vorsichtig, wenn Sie mithilfe eines offenen Netzzugangs etwas online auszuführen, das sensible oder persönliche Daten erfordert wie beispielsweise eine Banktransaktion oder für einen Kauf.

## Windows Apps

Eine Reihe von Microsoft-Apps sind in Windows enthalten und weitere sind im Windows Store erhältlich. Einige dieser Apps enthalten:

Die Maps-App. Die Maps-App bietet standortbezogene Dienste an und verwendet die Bing-Dienste, um Ihre Recherchen in der Maps-App zu verarbeiten. Bitte beachten Sie den Abschnitt Bing dieser Datenschutzerklärung, um weitere Informationen über diese durch Bing betriebenen Erfahrungen zu bekommen. Wenn die Maps-App Zugriff auf Ihren Standort hat, dann kann Microsoft nicht identifizierbare Gerätestandortdaten sammeln, die zur Verbesserung der Microsoft-Dienste führen, selbst wenn die App nicht verwendet wird. Sie können den Maps-App-Zugriff auf Ihren Standort deaktivieren, indem Sie den Ortungsdienst oder den Maps-App-Zugriff auf den Ortungsdienst-Service deaktivieren.

Mit der Maps-App behalten Sie den Überblick über Ihre Lieblingsorte und die letzten Kartensuche. Ihre Lieblingsorte und Ihr Suchverlauf werden als Suchvorschläge aufgenommen werden. Falls Sie mit Ihrem Microsoft-Konto angemeldet sind, werden Ihre Lieblingsplätze, der Suchverlauf und bestimmte App-Einstellungen mit anderen Geräte und Diensten (z. B. Cortana) synchronisiert. Siehe weitere Informationen über Sync-Einstellungen oben.

Kamera und Foto-Apps. Falls Sie der Kamera App erlauben, Ihren Standort zu verwenden, dann werden die Standortdaten in den mit Ihrem Gerät aufgenommenen Fotos eingebettet. Weitere beschreibende Daten wie z. B. Kameramodell und das Datum, an dem das Bild aufgenommen wurde, sind ebenfalls in den Fotos und Videos eingebettet. Wenn Sie ein Foto oder Video teilen, werden alle eingebetteten Daten für die Personen und Dienste, mit denen Sie diese teilen, zugängig. Sie können den Maps-App-Zugriff auf Ihren Standort deaktivieren, indem Sie den gesamten Zugriff auf den Ortungsdienst im Einstellungsmenü des Gerätes oder den App-Zugriff der Kamera auf den Ortungsdienst deaktivieren.

Ihre Fotos, Videos sowie Screenshots, welche in der Kamerarolle gespeichert sind, werden automatisch auf Microsoft OneDrive hochgeladen. Sie können sowohl Ihre Fotos und/oder Videos mittels Microsoft OneDrive verwalten als auch die automatische Aktualisierung in den Einstellungen deaktivieren.

Wenn Sie Fotos aufnehmen, in denen Ihr Standort eingebettet ist, dann kann die Foto-App Ihre Fotos nach Zeit und Standort gruppieren. Um Ihre Fotos zu gruppieren, sendet die Foto-App die Standortdaten Ihrer Fotos an Microsoft, um die Namen von Standorten wie zum Beispiel "Seattle, Washington" zu bestimmen. Wenn Sie die Foto-App verwenden, während Sie bei Ihrem Microsoft-Konto angemeldet sind, werden Ihre Fotos und Videos von Microsoft OneDrive automatisch in Alben in der

Foto-App sortiert und diese werden auf der Foto-App-Live-Kachel angezeigt. Ihre Fotos und/oder Videos werden nur dann mit anderen geteilt, wenn Sie uns dafür Ihre Zustimmung geben.

Personen-App. Die Personen-App ermöglicht es Ihnen, alle Ihre Kontakte an einem Ort zu sehen, um dort mit ihnen zu interagieren. Wenn Sie Ihr Microsoft-Konto zu einem Windows-Gerät hinzufügen, werden Ihre Kontakte automatisch von Ihrem Microsoft-Konto zur Personen-App hinzugefügt. Sie können weitere Konten der Personen-App hinzufügen, einschließlich denen von Ihren sozialen Netzwerken (z. B. Facebook und Twitter) und E-Mail-Konten. Sobald Sie ein Konto hinzufügen, werden wir Ihnen mitteilen, welche Daten die Personen-App mit dem vorgesehenen Dienst importieren oder synchronisieren kann und Sie etwas hinzufügen können. Andere Anwendungen, die Sie installieren, können ebenfalls Daten mit der Personen-App synchronisieren, einschließlich der Bereitstellung zusätzlicher Informationen für die bestehenden Kontakte. Sie können jederzeit ein Konto von der Personen-App entfernen.

Nachrichten-App. Wenn Sie sich mit einem Microsoft-Konto bei Ihrem Gerät anmelden, dann können Sie auswählen, ob Sie eine Sicherungskopie Ihrer Information erstellen wollen, was dazu führt, dass Ihre SMS und MMS-Nachrichten synchronisiert und anschließend in Ihrem Microsoft-Konto gespeichert werden. Dadurch sind Sie in der Lage, Nachrichten abzurufen, wenn Sie Ihr Telefon verloren oder ersetzt haben. Nach Ihrer ersten Geräteeinrichtung sind Sie in der Lage, Ihre Nachrichteneinstellungen jederzeit zu verwalten. Das Ausschalten der SMS/MMS-Datensicherung führt nicht dazu, dass Nachrichten gelöscht werden, die zuvor auf Ihrem Microsoft-Konto gesichert wurden. Um solche Nachrichten aus dem Speicher zu löschen, müssen Sie diese von Ihrem Gerät löschen, bevor Sie die Datensicherung deaktivieren. Wenn Sie zulassen, dass die Nachrichten-App Ihren Standort verwendet, können Sie einen Link zu Ihrem aktuellen Standort an eine ausgehende Nachricht anhängen. Standortinformationen werden durch Microsoft wie im Abschnitt Windows-Ortungsdienst beschrieben gesammelt.

Der Wallet. Der Wallet kann über Informationen wie Coupons, Kundenkarten, Tickets und andere digitale Inhalte verfügen. Apps auf Ihrem mobilen Gerät können Informationen automatisch in Ihrem Wallet sichern und Sie können auch Details einer E-Mail oder eines Web-Links hinzufügen. Der Wallet wird nur Daten mit von Ihnen autorisierten Dritten teilen, beispielsweise wenn Sie einen Kauf tätigen oder ein Feedback einreichen, jedoch gibt er Ihren Standort nicht an Dritte weiter. Einige Artikel im Wallet können im Laufe der Zeit aktualisiert werden. Der Wallet aktualisiert in regelmäßigen Abständen diese herunterladen Artikel, sobald diese verfügbar sind.

### Windows Hallo

Windows-Hallo bietet über die biometrische Authentifizierung einen sofortigen Zugriff auf Ihre Geräte. Wenn Sie es aktivieren, verwendet Windows-Hallo Ihr Gesicht, Ihren Fingerabdruck oder Ihre Iris, um Sie, basierend auf einer Reihe von einzigartigen Punkten oder Funktionen, die aus dem Bild extrahiert werden und auf Ihrem Gerät als Vorlage gespeichert sind, zu identifizieren - es speichert jedoch nicht das eigentliche Bild Ihres Gesichts oder Ihre Iris. Biometrische Verifikationsdaten, die während Sie sich anmelden verwendet werden, verlassen Ihr Gerät nicht. Sie können Ihre biometrischen Verifikationsdaten aus den Einstellungen löschen.

### Windows-Suche

Mit der Windows-Suche können Sie eigene Informationen sowie das Web von einem Standort aus durchsuchen. Wenn Sie die Windows-Suche für die Suche nach "eigenen Informationen" auswählen, werden diese Positionen von Ihrem Microsoft OneDrive und Ihrem Gerät angezeigt. Wenn Sie die Windows-Suche dafür verwenden, um das Web zu durchsuchen oder Suchvorschläge über die Windows -Suche oder Cortana zu erhalten, werden die Suchergebnisse über Bing betrieben und wir werden Ihre Suchkriterien wie im Abschnitt Bing dieser Datenschutzerklärung beschrieben behandeln.

### Windows Store

Windows Store ermöglicht Ihnen, Apps, Musik, Videos und andere Inhalte für Ihre Windows-Geräte zu finden, zu erwerben, zu installieren und zu überprüfen. Sie müssen sich mit einem Microsoft-Konto anmelden, um den Shop nutzen zu können. Neben den gesammelten Telemetrie-Daten, wie Sie auf den Shop zugreifen und diesen nutzen, sammeln wir Daten über die von Ihnen angesehenen oder installierten Apps, über die Präferenzen, die Sie für das Betrachten der Apps im Shop festgelegt haben und alle Bewertungen, Beurteilungen und Problemberichte, die Sie einreichen. Ihr Microsoft-Konto ist mit Ihren Bewertungen und Beurteilungen verbunden, so dass sobald Sie eine Beurteilung verfassen, Name und Bild von Ihrem Microsoft-Konto gemeinsam mit Ihrer Beurteilung veröffentlicht wird.

Die Zustimmung für Shop-Apps. Viele Apps, die Sie aus dem Windows Store installieren sind so konzipiert, dass sie Vorteile aus den Hardware- und Software-Funktionen Ihres Gerätes ziehen. Die Verwendung bestimmter Hardware- und Softwarefunktionen durch eine App kann sowohl der App als auch dem damit verbundenen Dienst Zugriff auf Ihre Daten geben. Zum Beispiel könnte eine Foto-Bearbeitungs-App auf Ihr Gerät zugreifen, um Ihnen zu ermöglichen, ein neues Foto zu machen oder auf gespeicherte Fotos oder Videos auf Ihrem Gerät zum Zwecke der Bearbeitung zuzugreifen, und ein Restaurant-Führer könnte Ihren Standort dafür verwenden, sich in der Nähe befindliche Empfehlungen anzubieten. Informationen über Funktionen, die eine App verwenden, sind in der App-Produktbeschreibungsseite im Shop erhältlich. Sie können eine Liste möglicher Funktionen überprüfen, die von Apps verwendet werden, zusammen mit Informationen über die Art von Funktionen, die Ihrer Zustimmung bedürfen, bevor eine App auf diese zugreifen kann und welche Funktionen aktiviert oder deaktiviert werden können (entweder für bestimmte oder alle Shop-Apps-Store-Apps). Die entsprechenden Einstellungen für Ihr Gerät finden Sie unter http://go.microsoft.com/fwlink/? LinkId=529552.

App-Aktualisierungen. Sofern Sie die automatische App-Aktualisierung in den Windows Store-Einstellungen nicht deaktiviert haben, wird Windows Store automatisch überprüfen, ob App-Aktualisierungen heruntergeladen und installiert werden können, um sicherzustellen, dass Sie über die neuesten Versionen verfügen. Aktualisierte Apps können möglicherweise unterschiedliche Windows-Hardware- und Softwarefunktionen aus früheren Versionen verwenden, die ihnen einen Zugang zu unterschiedlichen Daten auf Ihrem Gerät geben können. Sie werden zur Zustimmung aufgefordert,

sobald eine aktualisierte App auf bestimmte Funktionen wie zum Beispiel den Standort zugreifen möchte. Sie können auch eine Überprüfung der Hardware- und Software-Funktionen vornehmen, die eine App verwendet, wenn sie die entsprechende Produktbeschreibungsseite im Windows Store aufrufen; und Sie können die Verwendung bestimmter Funktionen von Shop-Apps über die Einstellungen Ihres Geräts steuern, wie in http://go.microsoft.com/fwlink/?LinkId=529552 beschrieben.

Jede Nutzung Ihrer Daten durch eine App, die durch eine dieser Funktionen gesammelt wurden, unterliegt den Datenschutzbestimmungen des jeweiligen App-Entwicklers. Wenn eine über den Windows Store erhältliche App Ihre persönlichen Daten sammelt und verwendet, dann wird vom App-Entwickler verlangt, eine Datenschutzerklärung zur Verfügung zu stellen, und ein Link zu den Datenschutzbestimmungen ist auf der App-Produktbeschreibungsseite im Shop verfügbar.

Sideload-Apps und Entwicklermodus. Entwickler-Funktionen wie die "Entwickler-Modus"- Einstellung sind nur für den Entwicklungsgebrauch bestimmt. Wenn Sie Entwickler-Funktionen aktivieren, kann Ihr Gerät unzuverlässig oder unbrauchbar werden, und Sie Sicherheitsrisiken aussetzen. Mit dem Herunterladen oder dem anderweitigen Erwerb von Apps außerhalb des Shops, was auch als Apps-"Sideloading" bezeichnet wird, können Ihr Gerät und Ihre persönlichen Daten anfälliger für einen Angriff oder eine unvorhergesehene Verwendung von Apps hervorrufen. Die Windows-10-Richtlinie, Benachrichtigungen, Zugriffsrechte und andere Funktionen, die dazu beitragen sollen, Ihre Privatsphäre zu schützen, sobald Apps auf Ihre Daten zugreifen, funktionieren bei Verwendung von Sideload-Apps oder im Falle dass Entwicklerfunktionen aktiviert sind möglicherweise nicht, wie in dieser Erklärung beschrieben.

#### Xbox

Xbox-Konsolen sind Hardware-Geräte, die Sie für den Zugriff und das Spielen von Spielen, Filmen, Musik und andere Formen der digitalen Unterhaltung verwenden können. Xbox Live (einschließlich der Spiele für Windows Live) ist Microsofts Online-Gaming- und Entertainment-Dienst und soziales Netzwerk. Es bietet Ihnen die Möglichkeit, sich mit Ihren Freunden auf Xbox Live und anderen Spiel- und sozialen Netzwerken zu verbinden. Xbox-Dienste können auf einer Vielzahl von Geräten verwendet werden, einschließlich Xbox-Konsolen, PCs (auch über xbox.com und die Xbox-App) und mobilen Geräten.

Wir sammeln Daten über Ihre Benutzung der Xbox-Dienste wie zum Beispiel:

- Wann Sie sich an- und abmelden, Spiele, die Sie spielen, Ihre Spiel-Score-Statistik und die Einkäufe, die Sie tätigen sowie die Inhalte, die Sie erhalten.
- Leistungsdaten über die Xbox-Dienste, das Gerät und die Netzwerkverbindung einschließlich auftretende Hardware- oder Software-Fehler.
- Falls Sie die Xbox-Konsole mit Kinect verwenden auch Daten darüber wie Sie Kinect verwenden. Nachfolgend finden Sie weitere Informationen über die Kinect-Datenerfassung.

All diese Daten werden mit der eindeutigen Kennung der Xbox-Konsole gespeichert und mit Ihren persönlichen Daten verbunden. Wenn Ihre Xbox mit dem Internet verbunden ist, können wir feststellen, welche Xbox-Konsole und welche Version des Xbox Dashboards Sie zurzeit verwenden.

Mit Ihrer Zustimmung werden wir Informationen über Videos, die Sie kaufen oder welche Drittanbieter-Anwendungen Sie sich auf Ihrer Xbox-Konsole ansehen sammeln. Wenn Sie die Xbox TV App verwenden, erfassen wir den TV-Betrachtungsverlauf von Ihrer Konsole in einer Weise, die weder Sie noch andere Personen identifiziert.

Wenn Sie eine Xbox-Konsole verwenden, die über ein Speichermedium verfügt (Festplatte oder Speichereinheit) und Sie offline spielen oder sich nie beim Dienst registriert haben, werden die Nutzungsdaten auf dem Speichermedium der Xbox-Konsole gespeichert und bei der nächsten Anmeldung dem befindlichen Dienst an Microsoft gesendet.

Xbox Live-Daten, die für andere Benutzer sichtbar sind. Ihr Gamertag (Xbox Live-Spitzname), Spiel-Score Statistiken, Errungenschaften, Präsenz (ob Sie bei Xbox Live angemeldet sind) und andere Daten über Ihre Aktivitäten auf Xbox Live oder andere Eigenschaften im Zusammenhang mit Xbox Live (auch die der Partnerunternehmen) können von anderen Benutzern auf Xbox Live gesehen werden. Zum Beispiel werden Ihr Gamertag und Ergebnisse, die auf Spiel-Ranglisten gezeigt werden als öffentlich angesehen und können nicht verborgen werden. Für andere Arten von Daten können Sie Ihre Privatsphäre-Einstellungen auf der Konsole anpassen oder den Austausch mit anderen Nutzern über xbox.com begrenzen oder blockieren.

Xbox Live-Daten, die mit Spiel- oder App-Verlagen geteilt werden. Wenn Sie ein für Xbox Live geeignetes Spiel oder App verwenden, dann wird der Verlag oder Dienstanbieter dieses Spiels oder diesen App-Zugriff auf Daten hinsichtlich Ihrer Nutzung von Xbox Live sowie auf das Spiel oder die App haben und diese Daten möglicherweise veröffentlichen oder präsentieren (wie in Ranglisten). Zu diesen Daten gehören beispielsweise Ihre Spielergebnisse, Daten über Ihre Spiel-Sitzungen (z. B. Fahrzeugtypen, die im Spiel verwendet werden), Ihre Präsenz auf Xbox Live, die Zeit, die Sie zum Spielen des Spiels oder der App aufwenden, Ranglisten, Statistiken, Spieler-Profile, Avatare und andere Inhalte, die Sie innerhalb des Spiels oder der App erstellen oder übermitteln.

Das Verlinken Ihres Xbox Live-Kontos mit Nicht-Microsoft-Konten. Einige der Spiele oder Apps, die Sie auf Xbox Live finden, sind von Partnerunternehmen bereitgestellt worden, die möglicherweise von Ihnen verlangen, ein Nicht-Microsoft-Konto und Anmeldeinformationen zu erstellen, um das Spiel oder die App zu verwenden. Wenn Sie Ihr Microsoft-Konto mit Ihrem Konto bei einem Partnerunternehmen verlinken, wird Microsoft begrenzte Kontoinformationen mit diesem Unternehmen austauschen. Solche Kontoinformationen können Name, Adresse, E-Mail und Geburtsdatum enthalten, jedoch keine Kreditkarten- oder andere Zahlungsinformationen. Für Spiele, die eine Im-Spiel-Kommunikation ermöglichen, wird der Spieleherausgeber auch Zugriff auf den Inhalt der Im-Spiel-Kommunikation bekommen, sobald Sie sich bei Ihrem Konto dieses Herausgebers anmelden.

Kinect. Der Kinect-Sensor ist eine Kombination aus Kamera, Mikrofon und Infrarot-Sensor, der es ermöglichen kann, Bewegungen und Stimmen zu verwenden, um den Spielverlauf zu steuern und innerhalb des Dienstes zu navigieren. Zum Beispiel:

• Einmal ausgewählt, kann die Kamera dafür verwendet werden, um Sie automatisch mittels Gesichtserkennung am Dienst anzumelden. Es tut dies, indem es ein Bild des Gesichts aufnimmt und die Abstände zwischen den Schlüsselpunkten misst, um einen numerischen Wert zu erstellen und zu speichern, der nur Sie repräsentiert. Diese Daten verbleiben auf der Konsole und werden nicht an Dritte weitergegeben, und Sie können sich jederzeit dazu entscheiden, diese Daten von der Konsole zu löschen.

- Für den Spielverlauf wird Kinect Abstände zwischen den Gelenken Ihres Körpers abbilden, um eine Strichmännchen-Darstellung von Ihnen zu erstellen, die Kinect dabei hilft, den Spielverlauf zu ermöglichen. Sobald Sie online spielen, sammeln wir die Zahlenwerte, um den Spielverlauf und das Spielerlebnis zu aktivieren und zu verbessern. Kinect erkennt auch bestimmte Handgesten, die einfache System-Interaktionen (wie Menü-Navigation, Pan / Zoom und Scroll) bewirken sollen.
- Für einige der Fitness-Spiele kann die Xbox den Kinect-Sensor dafür verwenden, Ihre Trainingsdaten zu bestimmen, einschließlich Schätzungen Ihrer Herzfrequenz während einer bestimmten Aktivität oder die Anzahl der Kalorien, die während des Trainings verbraucht werden.
- Die Kinect-Mikrofone ermöglichen ein Voice-Chat zwischen Spielern während des Spiels. Sie ermöglichen auch Sprachbefehle zur Steuerung von Konsole, Spiel oder App (z. B. "Xbox Play") oder die Eingabe von Suchbegriffen. Nachfolgend finden Sie weitere Informationen über die Voice-Datenerfassung.
- Der Kinect-Sensor kann auch für die Audio- und Videokommunikation über Dienste wie Skype verwendet werden.

Um mehr über die Kinect zu erfahren, besuchen Sie bitte FAQ für Kinect.

Voice-Chat-Überwachung. Xbox Live beinhaltet einen Online-Voice-Chat zwischen Spielern während des Spielverlaufs. Um dabei zu helfen, eine sichere Spielumgebung und die Durchsetzung der Xbox Live-Verhaltensrichtlinien bereitzustellen, werden wir die Xbox Live-Spiel-Chats und Gruppen-Chat-Kommunikationen in Live-gehosteten Multiplayer-Spielverlaufssitzungen stichprobenartig überwachen, welche durch diese Dienste angeboten werden.

Sprachdaten für die Verbesserung des Dienstes. Für die Verbesserung des Dienstes sammeln und verwenden wir Sprachsuchanfragen oder Proben von Sprachbefehlen, die während der Verwendung von Kinect auftreten. Diese Daten werden getrennt von Ihrem Xbox-Profil gespeichert.

GameDVR. Jeder Spieler in einer Multiplayer-Spiel-Sitzung kann GameDVR verwenden, um seine Sicht des Spielverlaufs in dieser Sitzung aufzuzeichnen. Die Aufnahme kann Ihren Charakter innerhalb des Spiels und Ihren Gamertag in den Spiel-Clips erfassen, die von anderen Spielern in der Spielsitzung erstellt wurden. Beachten Sie, dass, falls ein Spieler GameDVR auf einem PC verwendet, Audio-Chat ebenfalls in einem Spiel-Clip festgehalten werden kann. Microsoft kann Spiel-Clips hinsichtlich Verstößen gegen die Xbox Live-Verhaltensrichtlinien, überprüfen, sobald die Spiel-Clip-Freigabeeinstellung auf Sperren gesetzt wurde.

Musik und Video. Um den Austausch von Erfahrungen auf Xbox-Musik und Xbox-Video zu ermöglichen und um dabei zu helfen, Inhalte, die Sie interessieren könnten zu entdecken, wird Microsoft Informationen darüber sammeln, welche Inhalte Sie spielen, die Länge des Spiels, und das Rating, welches Sie in Xbox-Musik und Xbox-Video abgeben. Sollten Sie Cortana auf Ihrem Gerät aktivieren, wird Microsoft Informationen im Zusammenhang mit der Musik sammeln und verwenden, die Sie über Xbox-Musik abspielen, um persönliche Erfahrungen und relevante Anregungen geben zu können und um unserer Dienste zu verbessern. Die Xbox Live Privatsphäre-Einstellungen erlaubt es Ihnen festzulegen, ob andere Xbox Live-Benutzer erfahren können, welche Musik Sie über Xbox-Musik hören oder welche On-Demand-Videos Sie via Xbox Live betrachtet haben.

Um Ihre Erfahrung während der Wiedergabe von Inhalten zu bereichern, werden Xbox-Musik und -Video Informationen im Zusammenhang mit den Inhalten, die Sie abspielen und mit dem Inhalt in Ihrer Musikbibliothek wie Album-Titel, Cover-Stil, Musiktitel oder Videotitel und andere Informationen, zur Verfügung gestellt. Um diese Informationen anbieten zu können, senden Xbox-Musik und -Video eine Informationsanforderung an

Microsoft, welche Standardgerätedaten wie beispielsweise Ihre Geräte-IP-Adresse, Gerätesoftwareversion, Ihre Länder- und Spracheinstellungen und eine Kennung für den Inhalt enthalten.

Wenn Sie Xbox-Musik und -Video dazu verwenden, auf Inhalt zuzugreifen, die durch Microsofts Digital Rights Management (DRM) geschützt sind, dann ist es möglich, dass sowohl Mediennutzungsrechte automatisch von einem Online-Rechte-Server angefordert als auch DRM-Aktualisierungen heruntergeladen und installiert werden, damit Sie den Inhalt abspielen können. Sehen Sie die DRM-Informationen im Silverlight-Abschnitt dieser Datenschutzerklärung für weitere Informationen.

Xbox Live-Prämien. Xbox Live-Prämien, erhältlich unter rewards.xbox.com, ist ein Programm, dem Sie beitreten können, um Xbox-Guthaben dafür zu erhalten, dass Sie die Dienste aktiv verwenden. Sie müssen sich dazu verpflichten, Werbemitteilungen vom Prämien-Programm als Bedingung für eine Mitgliedschaft erhalten zu wollen. Sie können sich mit Ihrem Microsoft-Konto bei Prämien anmelden, das Programm sammelt dann persönliche Daten, einschließlich Vorname, Nachname, Gamertag und demographische Informationen. Das Programm wird von Helloworld, einem Microsoft-Anbieter gehostet und betrieben. Die gesammelten Daten werden durch den Anbieter im Auftrag von Microsoft gespeichert. Sie können die persönlichen Daten, die Sie dem Prämien-Programm angeboten haben überprüfen und bearbeiten, indem Sie privacy@helloworld.comkontaktieren.

Kinder- und Online-Schutz. Wenn Sie Kinder haben, die den Xbox-Dienst verwenden möchten, können Sie Kinderkonten für sie einrichten. Kinder unter 17Jahren dürfen ohne Genehmigung der Erziehungsberechtigten kein Konto für Xbox Live erstellen. Erwachsene innerhalb der Familie können die Zustimmungsauswahl und Online-Sicherheitseinstellungen für Kinderkonten unter xbox.com ändern.

Die folgenden Grundsätze werden von uns selbst zertifiziert:  $US - EU$ 

**SAFEHARBOR US DEPARTMENT OF COMMERCE**  Weitere Datenschutz-Informationen

Wir überwachen Ihren Online-Datenschutz

>